# CTS™ CytoTune™ -iPS Sendai 2.1 Reprogramming Kit **USER GUIDE**

For efficient, integration-free reprogramming of somatic cells into induced pluripotent stem cells (iPSC)

Catalog Number A34546 Publication Number MAN0016994 Revision 3.0

**For Research Use or Non-Commercial Manufacturing of Cell-Based Products for Clinical Research. Caution: Not intended for direct administration into humans or animals.**

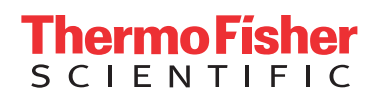

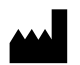

Life Technologies Corporation | 7335 Executive Way | Frederick, MD 21704 | USA For descriptions of symbols on product labels or product documents, go to [thermofisher.com/symbols-definition.](https://www.thermofisher.com/symbols-definition)

The information in this guide is subject to change without notice.

DISCLAIMER: TO THE EXTENT ALLOWED BY LAW, THERMO FISHER SCIENTIFIC INC. AND/OR ITS AFFILIATE(S) WILL NOT BE LIABLE FOR SPECIAL, INCIDENTAL, INDIRECT, PUNITIVE, MULTIPLE, OR CONSEQUENTIAL DAMAGES IN CONNECTION WITH OR ARISING FROM THIS DOCUMENT, INCLUDING YOUR USE OF IT.

#### **Revision history:** Pub. No. MAN0016994

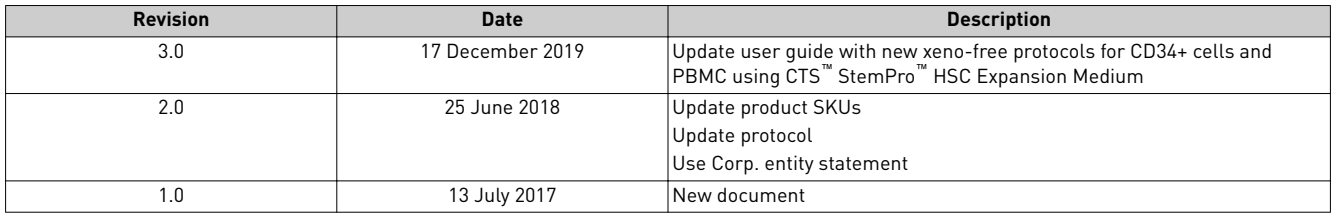

**Important Licensing Information**: This product may be covered by one or more Limited Use Label Licenses. By use of this product, you accept the terms and conditions of all applicable Limited Use Label Licenses.

**TRADEMARKS**: All trademarks are the property of Thermo Fisher Scientific and its subsidiaries unless otherwise specified. TaqMan is a trademark of Roche Molecular Systems, Inc., used under permission and license. CytoTune is a trademark of ID Pharma. Essential 8 is a trademark of Cellular Dynamics International. Parafilm is a registered trademark of Bemis Company, Inc. Triton is a trademark of Union Carbide Corporation. TRIzol is a registered trademark of Molecular Research Center, Inc. Polybrene is a registered trademark of Abbott Laboratories Corp.

©2019 Thermo Fisher Scientific Inc. All rights reserved.

# Contents

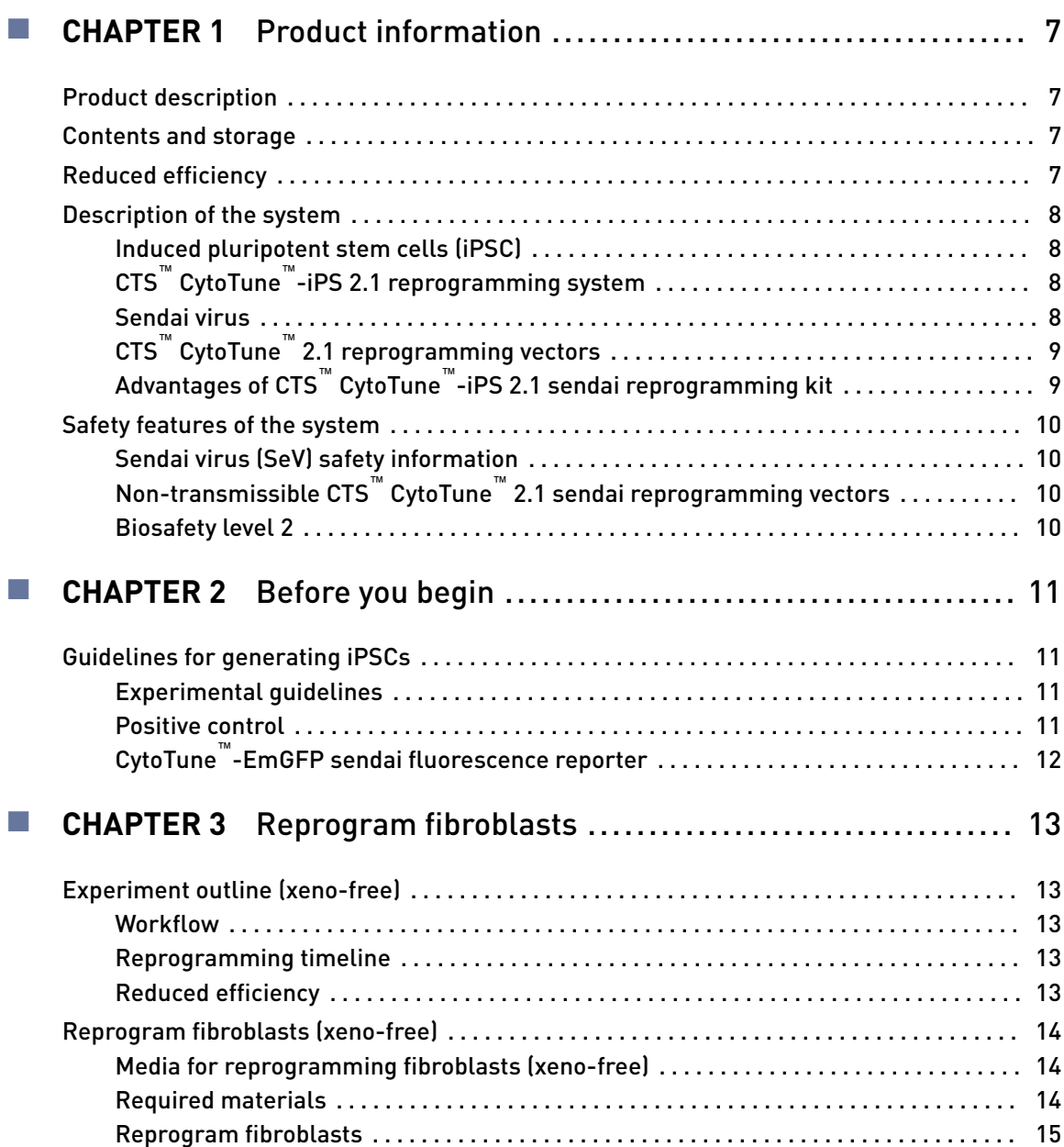

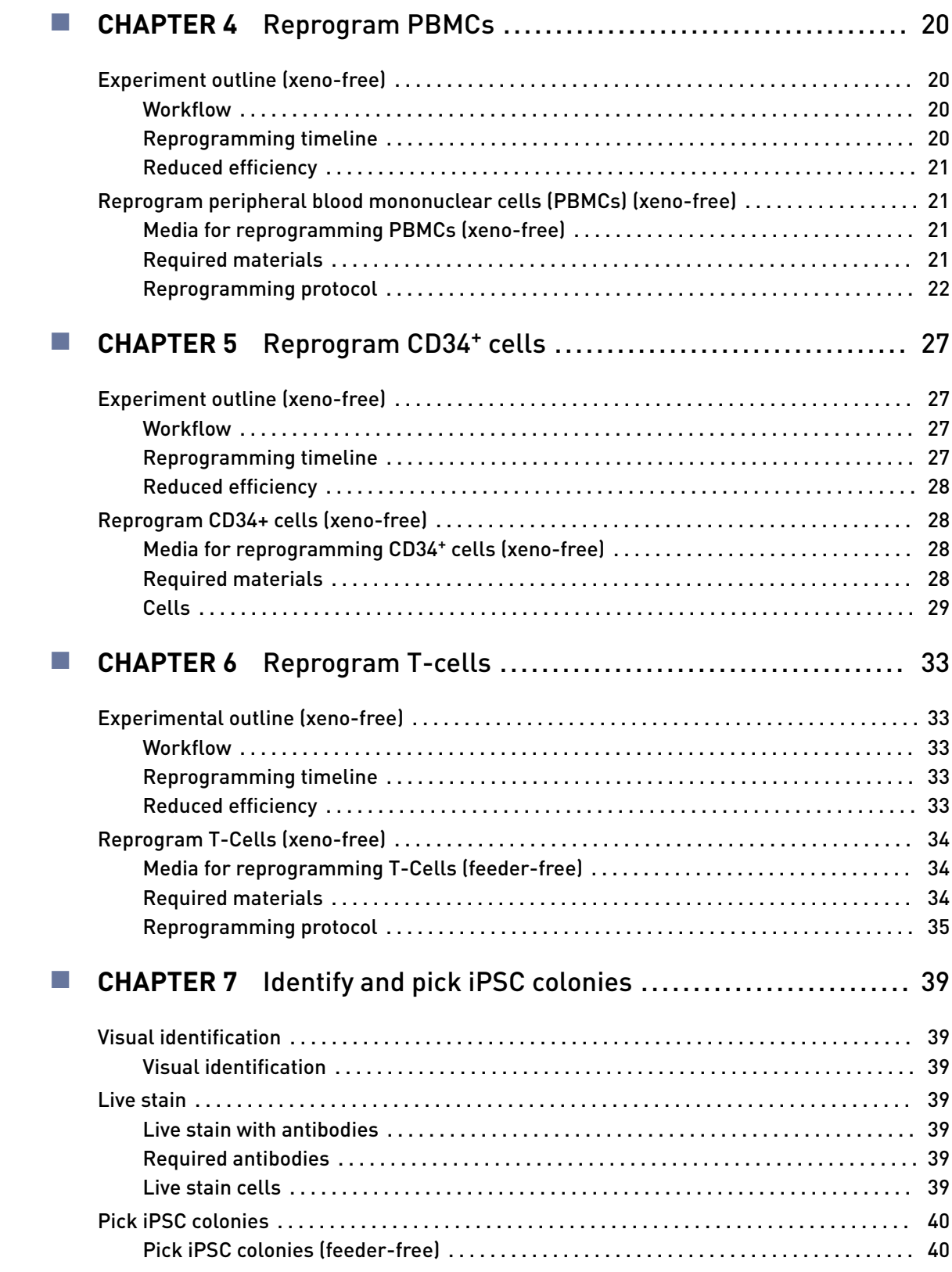

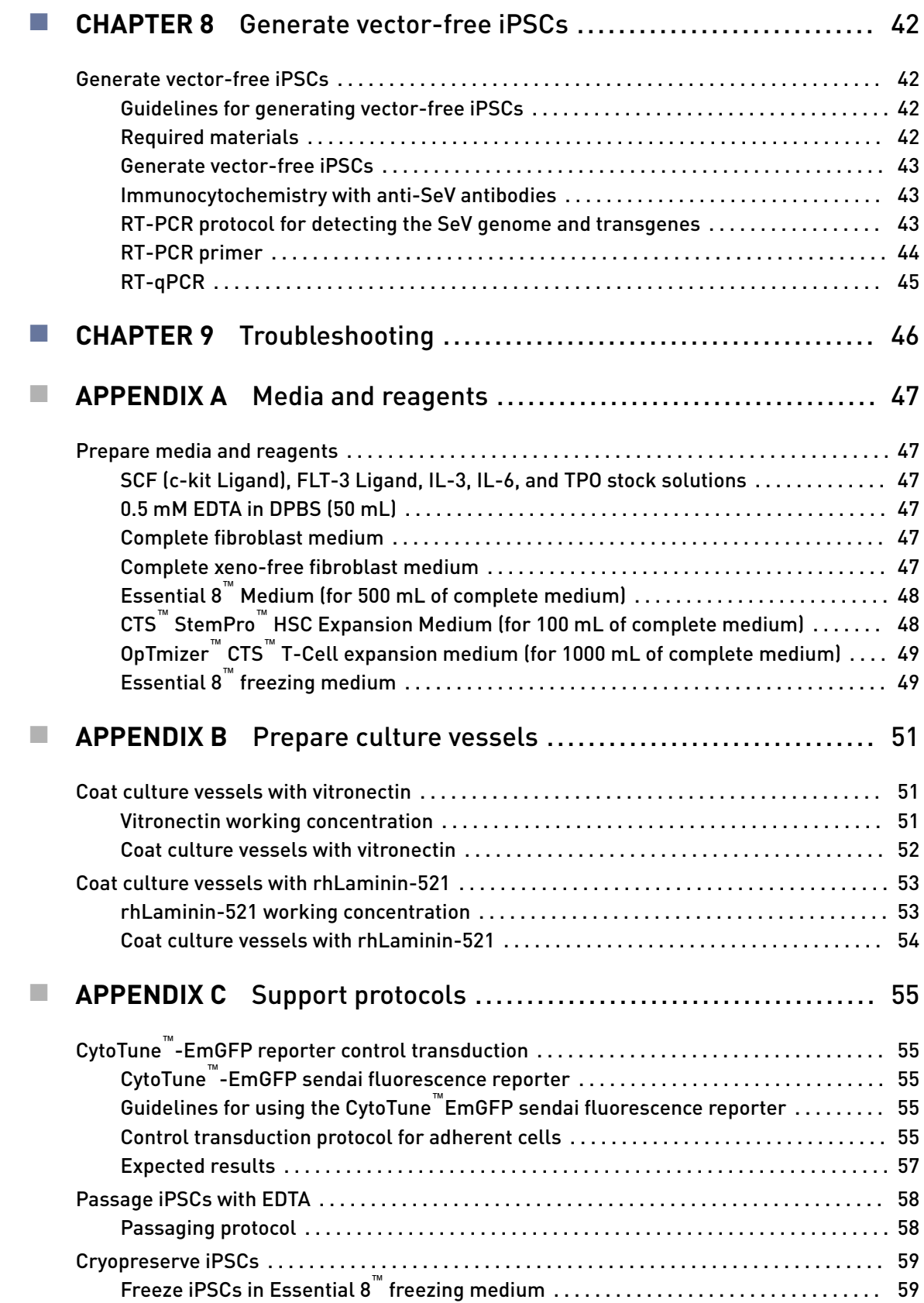

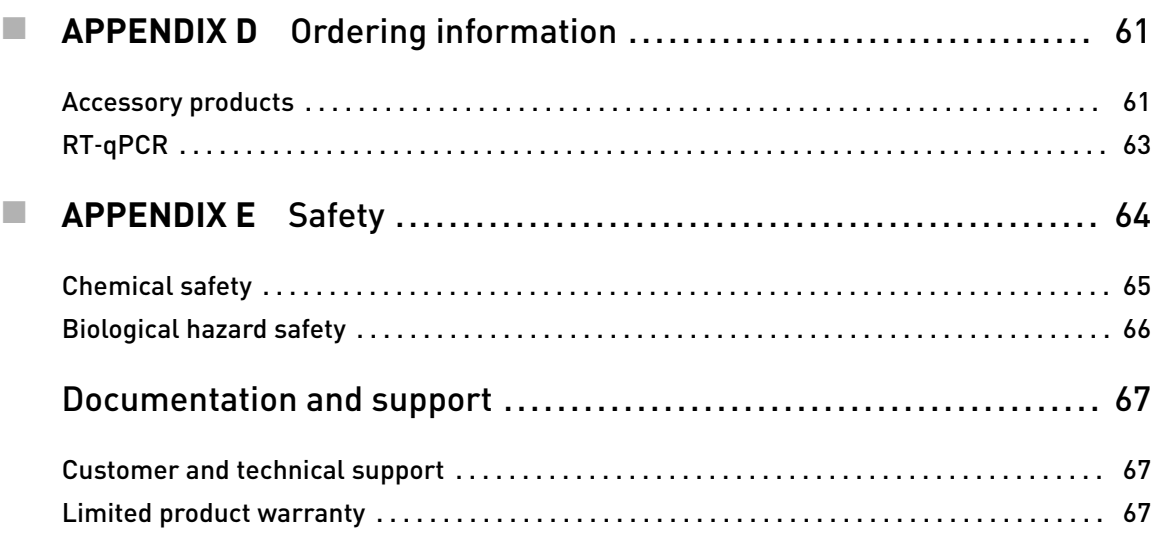

<span id="page-6-0"></span>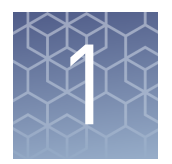

# Product information

# **Product description**

The CTS<sup>™</sup> CytoTune<sup>™</sup>-iPS 2.1 Sendai Reprogramming Kit contains three CTS<sup>™</sup> CytoTune™ 2.1 reprogramming vectors that are used for delivering and expressing key genetic factors necessary for reprogramming somatic cells into iPSCs.

IMPORTANT! This product must be used under Biosafety Level 2 (BL-2) containment with biological safety cabinet and laminar flow hood, and with appropriate personal safety equipment to prevent mucosal exposure/splash. For more information on BL-2 guidelines, see ["Biosafety level 2" on page 10.](#page-9-0)

# **Contents and storage**

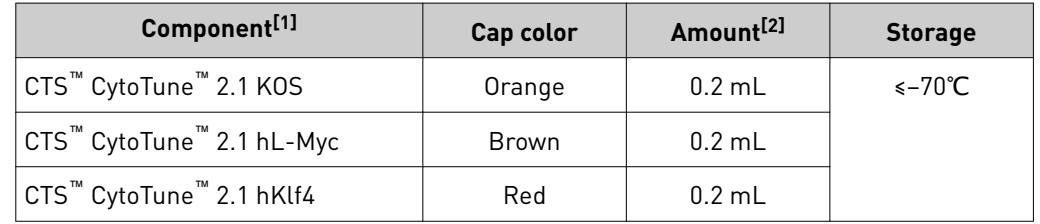

[1] The titer of each CTS™ CytoTune™ 2.1 reprogramming vector is lot-dependent. For the specific titer of your vectors, refer to the Certificate of Analysis (CoA) available on our website. Go to

[www.thermofisher.com/cytotune](http://www.thermofisher.com/cytotune) and search for the CoA by product lot number, which is printed on the vial.  $[2]$  Each vial containing 0.2 mL of one of the CTS<sup>™</sup> CytoTune<sup>™</sup> 2.1 reprogramming vector at a concentration of ≥ 5 × 10<sup>7</sup> cell infectious units/mL (CIU/mL).

# **Reduced efficiency**

For increased safety, the cMyc transgene has be replaced with a less oncogenic variant, L-Myc. This change has been observed to decrease the overall reprogramming efficiency when compared to CytoTune<sup>™</sup> 2.0, so steps should be taken to account for this decrease. These steps include plating a higher cell number at Day 3 (PBMCs) and using rhLaminin-521 instead of rhVTN-N as the plating matrix.

<span id="page-7-0"></span>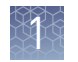

# **Description of the system**

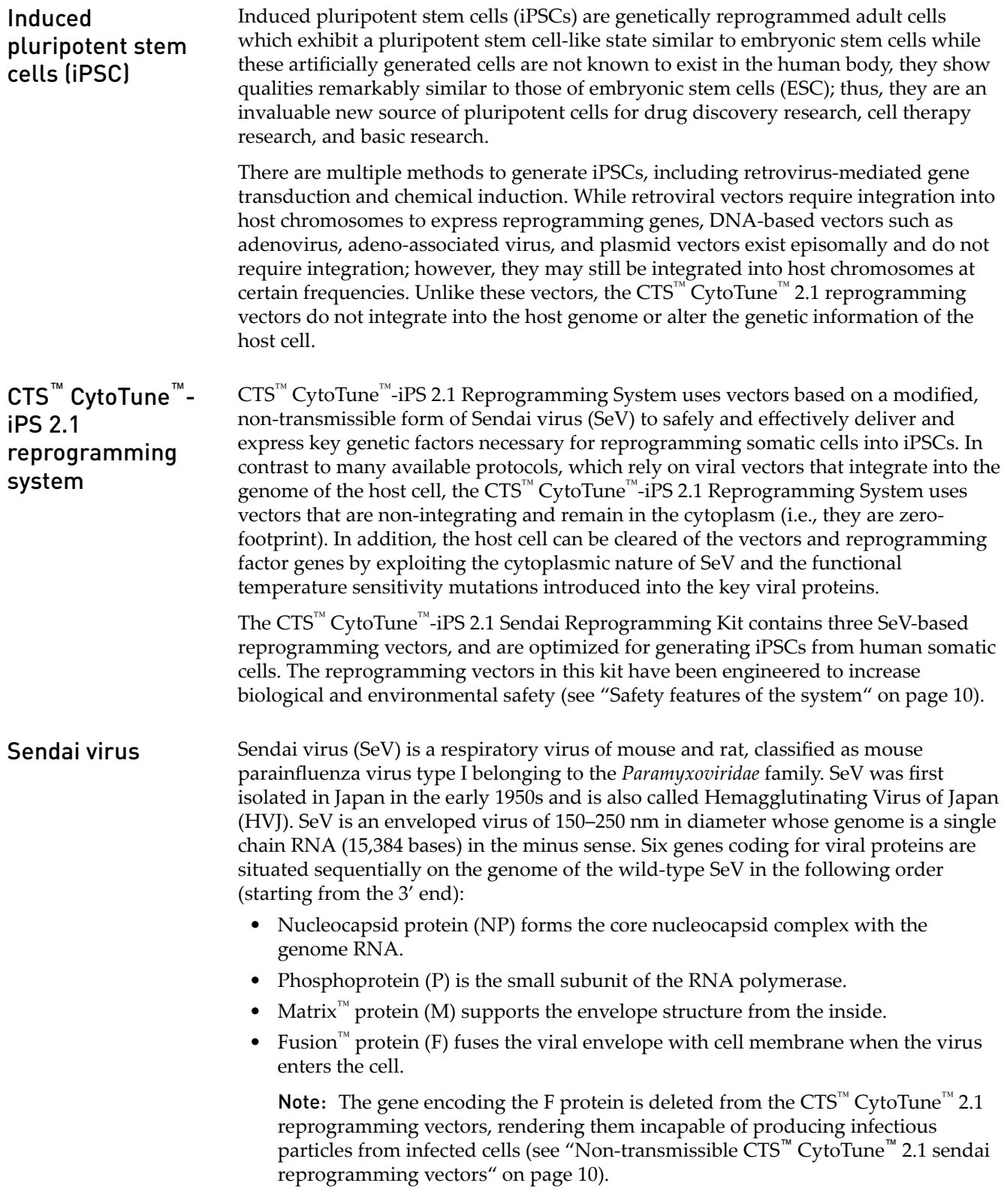

- 
- <span id="page-8-0"></span>• Hemagglutinin-Neuraminidase (HN) recognizes the cell surface receptor, sialic acid.
- Large protein (L) is the large subunit of RNA polymerase.

Because SeV infects cells by attaching itself to the sialic acid receptor present on the surface of many different cells, it can infect a wide range of cell types of various animal species. Activation of F protein by a protease is required for the virus-cell fusion process to take place. After infection, the virus goes through genome replication and protein synthesis, and then daughter virus particles are assembled and released.

Sendai virus vector

Other vectors

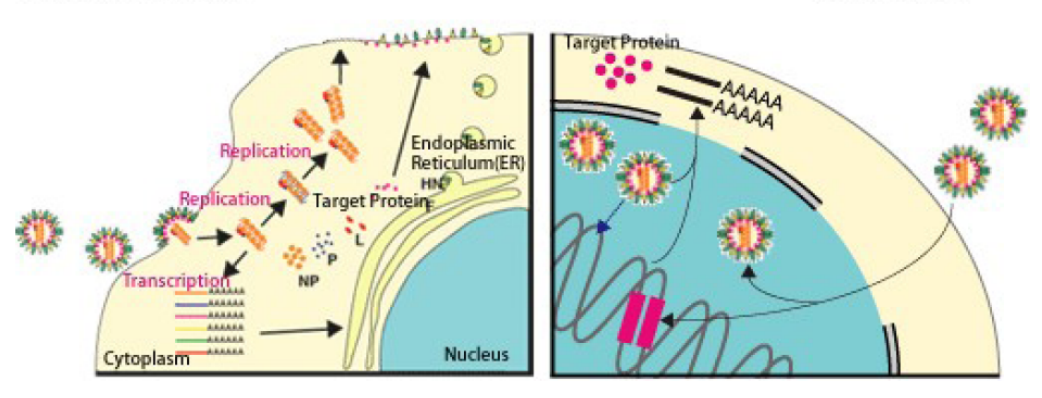

Figure 1 Comparison of the lifecycles of non-integrating SeV vectors and other, integrating vectors

The table below lists the CTS<sup>™</sup> CytoTune<sup>™</sup> 2.1 reprogramming vectors included in the CTS™ CytoTune™-iPS 2.1 Sendai Reprogramming Kit. The reprogramming vectors include the four Yamanaka factors, Oct3/4, Sox2, Klf4, and L-Myc, shown to be sufficient for efficient reprogramming.

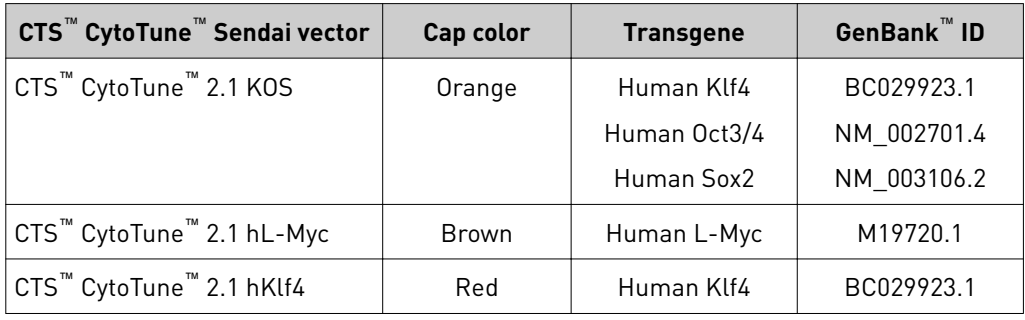

Advantages of CTS™ CytoTune™ iPS 2.1 sendai reprogramming kit

- No genotoxicity: CTS<sup>™</sup> CytoTune<sup>™</sup> 2.1 Sendai reprogramming vectors do not integrate into chromosomes of the target cells and potentially disrupt important genes.
- Wide range of targets:  $CTS^{M}$  CytoTune<sup> $M$ </sup> 2.1 Sendai reprogramming vectors are capable of transducing a wide range of cell types in proliferative and quiescent states.
- High transduction efficiency with low multiplicity of infection (MOI).
- Short contact time of virus with target cells is sufficient to establish transduction.
- High level of expression of the transgenes.

# reprogramming vectors

CTS™ CytoTune™

2.1

<span id="page-9-0"></span>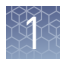

- Fast expression of the transgenes: expression is detectable as early as 6–10 hours after transduction, with maximum expression detected more than 24 hours after transduction.
- Zero footprint: the vectors and transgenes can be eliminated from the cells.
- No production of infectious particles by the transduced cells.
- Derived from a virus that is non-pathogenic to humans.

# **Safety features of the system**

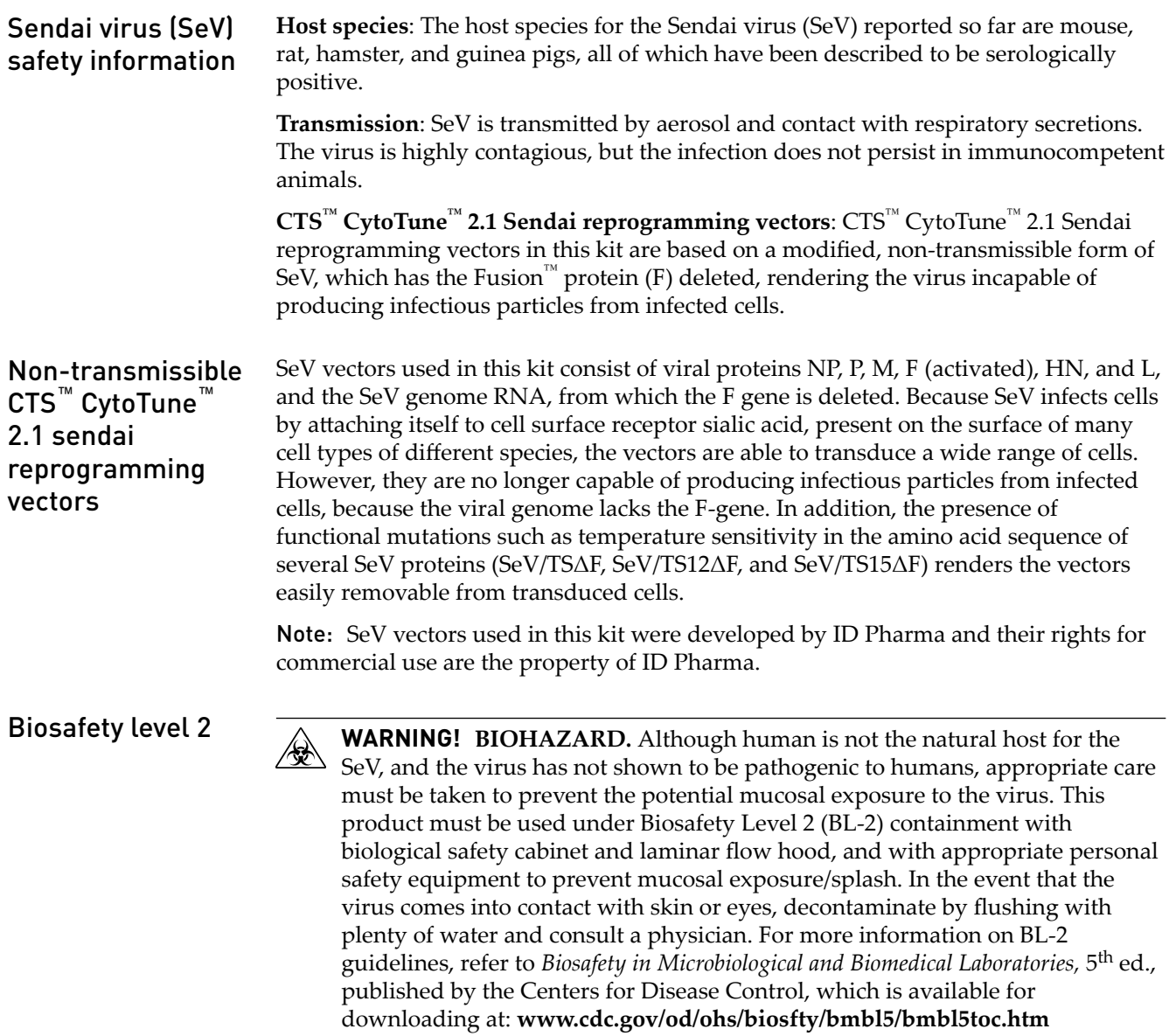

<span id="page-10-0"></span>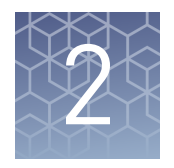

# Before you begin

# **Guidelines for generating iPSCs**

# **Experimental** guidelines

- To maintain sterile culture conditions, carry out all of the procedures in this manual using sterile laboratory practices in a Biosafety Level 2 laminar flow hood.
- You can use the  $CTS^{\mathbb{N}}$  CytoTune<sup> $\mathbb{N}$ </sup>-iPS 2.1 Sendai Reprogramming Kit to reprogram a wide range of cell types in proliferative and quiescent states. However, the reprogramming efficiency may vary between different cell types  $(\sim 0.01\% - 1\%).$
- For successful reprogramming, transduce your cells using all three reprogramming vectors.

Note: For successful reprogramming, all four Yamanaka factors (i.e., Oct4, Sox2, Klf4, and L-Myc) need to be expressed in your host cell.

- Cells that have already been infected with Sendai virus are refractive to further infection by Sendai virus. Therefore, you cannot transduce cells with CTS™ CytoTune<sup>™</sup> 2.1 reprogramming vectors that have already been transduced with other Sendai vectors such as the CytoTune™-EmGFP Sendai Fluorescence Reporter or vice versa.
- One CTS™ CytoTune™-iPS 2.1 Reprogramming Kit of three tubes supplies sufficient reagents to transduce a minimum of  $2.0 \times 10^6$  cells at MOI=5-5-5 (i.e., KOS MOI=5, hL-Myc MOI=5, hKlf4 MOI=5).
- The titer of each  $CTS^{\pi}$  CytoTune<sup> $\pi$ </sup> 2.1 Sendai reprogramming vector is lotdependent. For the specific titer of your vectors, refer to the Certificate of Analysis (CoA) available on our website. Go to **thermofisher.com/cytotune** and search for the CoA by product lot number, which is printed on the vial.
- Viral titers can decrease dramatically with each freeze/thaw cycle. Avoid repeated freezing and thawing of your reprogramming vectors. Viral titer is not guaranteed for kits that have been refrozen or thawed.
- Prior to starting, ensure that the media are equilibrated to  $37^{\circ}$ C and appropriately gassed.

IMPORTANT! Peeling of vial labels has been observed during thawing in water bath. If labels come off of tube, cap colors can be used to identify each vector. See ["Contents and storage" on page 7.](#page-6-0)

#### For positive control, we recommend performing a reprogramming experiment with human neonatal foreskin fibroblast cells (strain BJ; ATCC® no. CRL2522). Note that experimental conditions may vary among target cells and need to be optimized for each cell type. The example given in the following protocol does not guarantee the generation of iPSCs for all cell types. Positive control

<span id="page-11-0"></span>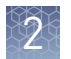

# CytoTune™- EmGFP sendai fluorescence reporter

The CytoTune™-EmGFP Sendai Fluorescence Reporter (Cat. No. A16519), available separately, is a fluorescent control vector carrying the Emerald Green Fluorescent Protein (EmGFP) gene. The fluorescent control vector allows you to determine whether your cell line of interest is amenable or refractive to transduction by the Sendai reprogramming vectors, including the vectors from the original CytoTune™iPS Sendai Reprogramming Kits. We recommend testing your cell lines of interest using the CytoTune™-EmGFP Sendai Fluorescence Reporter before starting your reprogramming experiments.

Note that you cannot transduce cells with CytoTune™ reprogramming vectors that have already been transduced with the CytoTune™-EmGFP Sendai Fluorescence Reporter or vice versa. If you wish to use the CytoTune™-EmGFP Sendai Fluorescence Reporter during reprogramming, you must add it to the cells at the same time as the reprogramming vectors.

For detailed instructions on using the CytoTune™-EmGFP Sendai Fluorescence Reporter, see "CytoTune™[-EmGFP sendai fluorescence reporter" on page 55](#page-54-0).

<span id="page-12-0"></span>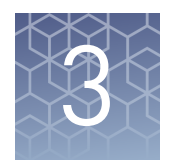

# Reprogram fibroblasts

# **Experiment outline (xeno-free)**

## Workflow

The major steps required for xeno-free reprogramming of human dermal fibroblast cells using the CTS™ CytoTune™ 2.1 Sendai Reprogramming Kit to generate iPSCs cultured feeder-free on vitronectin-coated (or LN521-coated) culture dishes are shown below. Note that the timeline is provided as a guideline for experimental planning; actual timeline can vary based on the cell type and experimental conditions.

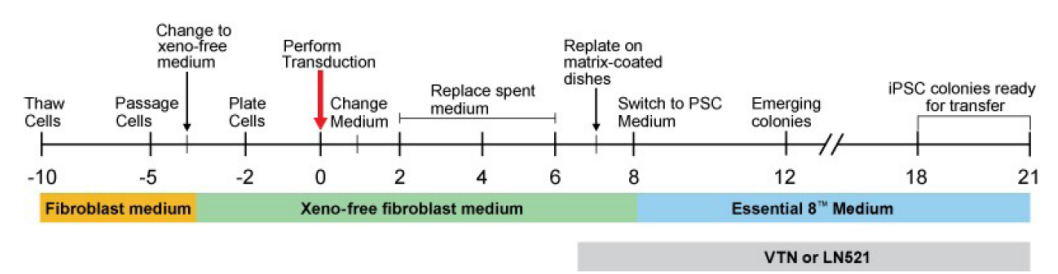

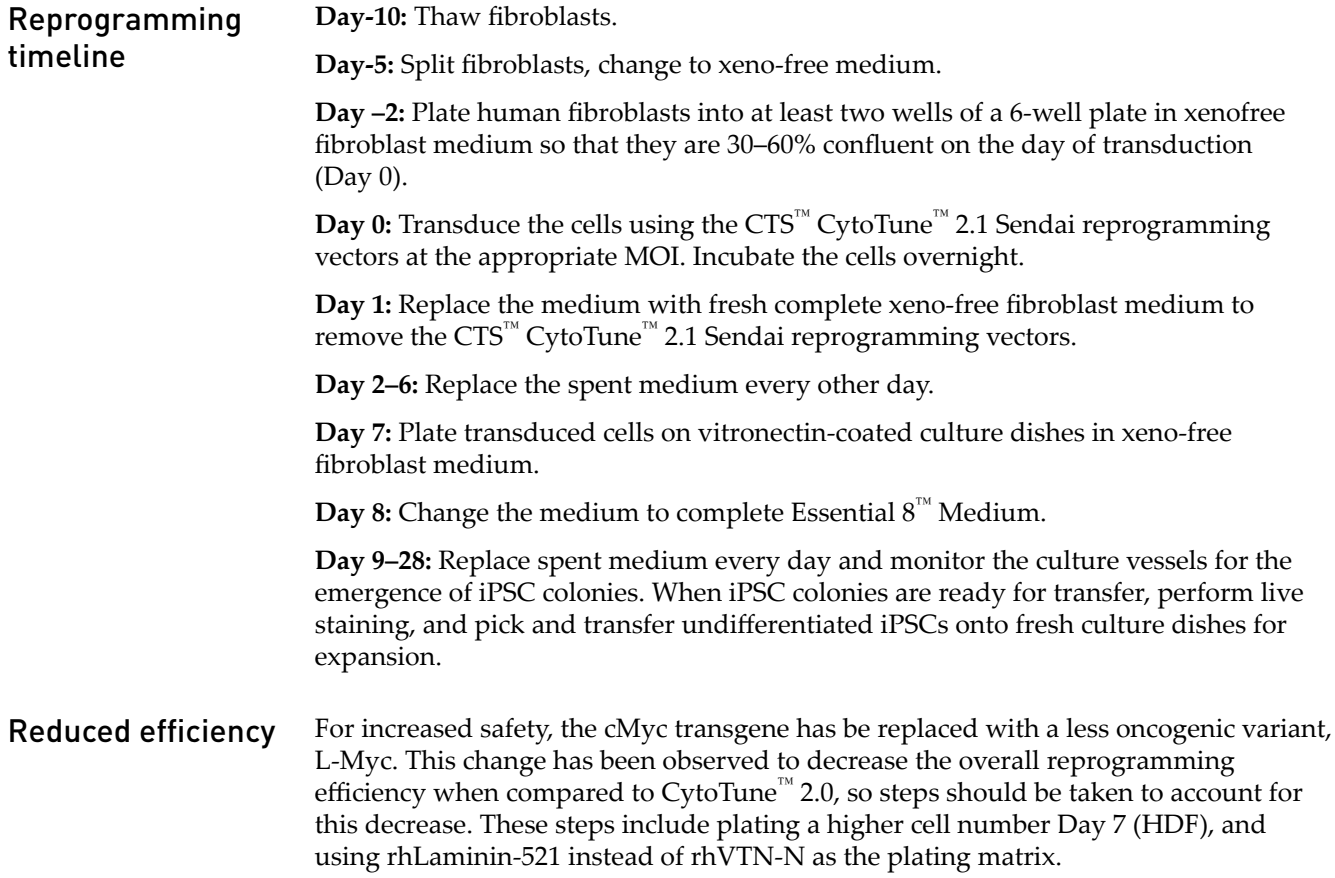

<span id="page-13-0"></span>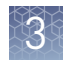

# **Reprogram fibroblasts (xeno-free)**

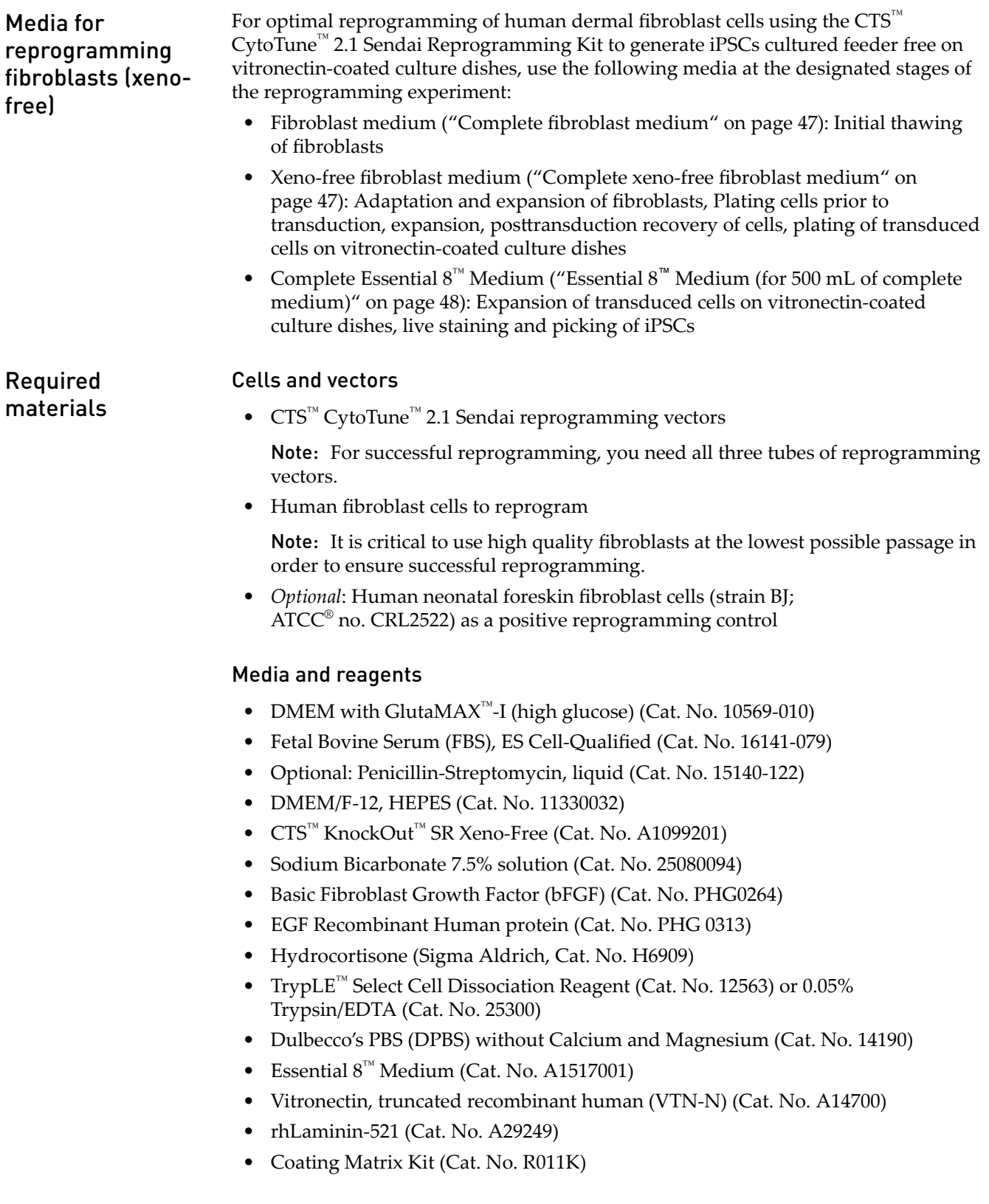

# <span id="page-14-0"></span>Reprogram fibroblasts

The following protocol has been optimized to transduce one well of human dermal fibroblast cells under xeno-free conditions. We recommend that you optimize the protocol for your cell type, and add an appropriate number of conditions/wells to utilize the entire volume of virus. Note that experimental conditions may vary among target cells. The example given in the following protocol does not guarantee the generation of iPSCs for all cell types.

## Day –10: Adapt cells to xeno-free fibroblast medium

1. Prior to transducing cells, they should be adapted to xeno-free fibroblast medium for at least two passages. Thaw frozen fibroblast cultures onto a T75 flask using standard thawing procedures, and allow them to recover and reach confluence.

Note: some fibroblasts will experience a decrease in growth rate when cultured in xeno-free medium. This can be partially mitigated when the cells are plated onto a matrix, such as collagen. The Coating Matrix Kit can be used for this purpose. If using, follow manufacturer instructions and coat the necessary culture ware ahead of time. Continue to culture and plate cells on the matrix until Day 7 after transduction, when cells are replated onto VTN or LN521 ([step 5 on page 18\)](#page-17-0).

- 2. When cells are 85–90% confluent, split as follows. Pre-warm 3 mL of TrypLE<sup> $^{\prime\prime\prime}$ </sup> Select reagent, to 37°C.
- 3. Aspirate medium from cells, and wash 2X with D-PBS. Add 3 mL of warmed TrypLE™ Select, and incubate cells at  $37^{\circ}$ C for 3–5 minutes.
- 4. When cells are detached, add 7 mL of pre-warmed fibroblast medium to dilute TrypL $E^{M}$  Select. Pipette to detach cells from flask, and transfer to a 15 mL conical tube. Wash flask with 4 mL of fibroblast medium, and add wash to cell solution.
- **5.** Centrifuge the cells at  $200 \times g$  for 5 minutes.
- 6. Aspirate medium, and resuspend in 1–2 mL of fibroblast medium.
- 7. Determine the viable cell count using your method of choice (e.g. Countess<sup>™</sup> II Automated Cell Counter).
- 8. Plate cells into new T75 flask(s) at a ratio of about 1:4–1:6 (plate between  $4 \times 10^{5}$   $3 \times 10^5$  cells per T75).
- 9. After 24 hours, change medium to xeno-free fibroblast medium. Wash flask 2X with 10 mL of D-PBS before adding fresh medium, to remove traces of FBS.
- 10. Feed cells every other day until cells are 85–90% confluent, usually 3–4 days after splitting.

#### Day –2: Prepare the cells for transduction

1. Two days before transduction, plate fibroblasts onto at least two wells of a 6-well plate at the appropriate density to achieve between  $2 \times 10^5 - 3 \times 10^5$  cells per well on the day of transduction (Day 0). One of the wells will be used to count cells for viral volume calculations.

Note: Each CTS™ CytoTune™ 2.1 Sendai Reprogramming Kit supplies sufficient virus to transduce cells in at least 6 wells of a 6-well plate. We recommend using the entire volume of virus.

Note: We recommend about 30–60% confluency on the day of transduction. Because over confluency results in decreased transduction efficiency, we recommend replating your cells to achieve 30–60% confluency if your cells have become over confluent during culturing.

2. Culture the cells for two more days, ensuring the cells have fully adhered and extended.

#### Day 0: Perform transduction

- 1. On the day of transduction, warm 1 mL of xeno-free fibroblast medium in a water bath for each well to be transduced.
- 2. Harvest the cells from one well to perform a cell count. These cells will not be transduced, but will be used to estimate the cell number in the other well(s) plated in [Step 1 on page 15](#page-14-0).
- **3.** Remove the cells from the 6-well plate using 0.5 mL of TrypLE<sup>™</sup> Select reagent, following the procedure recommended by the manufacturer and incubating at room temperature. When the cells have rounded up (1–3 minutes later), add 1 mL of xeno-free fibroblast medium into each well, and collect the cells in a 15-mL conical centrifuge tube.
- 4. Count the cells using the desired method (e.g., Countess™ II Automated Cell Counter), and calculate the volume of each virus needed to reach the target MOI using the live cell count and the titer information on the CoA.

Note: We recommend initially performing the transductions with MOIs of 5, 5, and 3.

(i.e., KOS MOI=5, hL-Myc MOI=5, hKlf4 MOI=3). These MOIs can be optimized for your application.

**Note:** The titer of each  $CTS^{\mathbb{M}}$  CytoTune<sup>™</sup> 2.1 reprogramming vector is lotdependent. For the specific titer of your vectors, go to thermofisher.com/cytotune and search for the CoA by product lot number, which is printed on the vial. Avoid re-freezing and thawing of the reprogramming vectors since viral titers can decrease dramatically with each freeze/thaw cycle.

Volume of virus (µl) =  $\frac{MOI (ClU/cell) \times (number \space of \space cells)}{4 \times 10^{3} (mL/\text{yr} \cdot \text{V}) \times 4.0^{3} (mL/\text{yr} \cdot \text{V})}$ titer of virus (CIU/mL) x  $10<sup>-3</sup>$  (mL/µL)

- 5. Remove one set of  $CTS^{\mathbb{N}}$  CytoTune<sup>™</sup> 2.1 Sendai tubes from the ≤-70°C storage. Thaw each tube one at a time by first immersing the bottom of the tube in a  $37^{\circ}$ C water bath for 10-20 seconds, and then removing the tube from the water bath and allowing it to thaw at room temperature. Once thawed, briefly centrifuge the tube and place it immediately on ice.
- 6. Add the calculated volumes of each of the three  $CTS^{M}$  CytoTune<sup>M</sup> 2.1 Sendai tubes to 1 mL of xeno-free fibroblast medium, pre-warmed to 37°C. Ensure that the solution is thoroughly mixed by pipetting the mixture gently up and down. Complete the next step on page 17 within 5 minutes.
- 7. Aspirate the medium from the cells, and add the reprogramming virus mixture prepared in Step 18 on page 17 to the well containing the cells. Incubate the cells overnight in a 37℃ incubator with a humidified atmosphere of 5% CO<sub>2</sub>.

#### Day 1: Replace medium and culture cells

1. 24 hours after transduction, replace the medium with fresh xeno-free fibroblast medium.

Note: Depending on your cell type, you should expect to see some cytotoxicity 24–48 hours post-transduction, which can affect >50% of your cells. This is an indication of high uptake of the virus. We recommend that you continue culturing your cells and proceed with the protocol.

2. Culture the cells for 6 more days, changing the spent medium with fresh xenofree fibroblast medium every other day.

Note: Depending on your cell type, you may observe high cell density before Day 5.

We do not recommend passaging your cells before 7 days post-transduction. You may replace spent medium daily with fresh xeno-free fibroblast medium if cultures become very dense.

#### Day 7: Plate transduced cells on vitronectin-coated culture dishes

1. Coat a sufficient number of tissue culture dishes (e.g. 6-well, 60-mm, or 100-mm) with vitronectin (see ["Vitronectin working concentration" on page 51](#page-50-0) for coating protocol).

Note: rhLaminin-521 can be substituted for vitronectin; see ["Coat culture vessels](#page-52-0) [with rhLaminin-521" on page 53](#page-52-0) for coating protocol.

- 2. Seven days after transduction, fibroblast cells are ready to be harvested and plated on vitronectin-coated culture dishes. Remove the medium from the fibroblasts, and wash cells once with D-PBS.
- 3. To remove the cells from the 6-well plate, use 0.5 mL of TrypLE<sup>™</sup> Select reagent, following the procedure recommended by the manufacturer and incubate at room temperature. When the cells have rounded up (1–3 minutes later), add 5 mL of xeno-free fibroblast medium into each well, and collect the cells in a 15-mL conical centrifuge tube.

Note: Because the cells can be very sensitive to dissociation enzymes at this point, minimize exposure time and incubate the cells at room temperature.

- <span id="page-17-0"></span>4. Centrifuge the cells at  $200 \times g$  for 4 minutes, aspirate the medium, and resuspend the cells in an appropriate amount of xeno-free fibroblast medium.
- 5. Count the cells using the desired method (e.g., Countess™ II Automated Cell Counter), and seed the vitronectin-coated (or LN521-coated) culture dishes with  $5 \times 10^4$ –2  $\times$  10<sup>5</sup> cells per well of a 6-well and incubate overnight in a 37°C incubator with a humidified atmosphere of 5% CO<sub>2</sub>.

Note: Reprogramming efficiencies will typically be lower when using xeno-free conditions, so the number of cells plated should be increased accordingly.

We recommend plating at least two to four different densities per well. Depending on your cell type, you may need to plate most of your cells on the same plate to ensure sufficient numbers of colonies.

Note: It is strongly recommended to set aside cells at this point for RNA extraction to be used as a positive control in the RT-PCR or qPCR detection of the CytoTune™ vectors (see ["RT-PCR protocol for detecting the SeV genome and](#page-42-0) [transgenes" on page 43](#page-42-0)). It is very important to include this positive control when performing detection of the CytoTune™ vectors.

#### Day 8 to 28: Feed and monitor the cells

- 1. 24 hours later, change the medium to complete Essential  $8^{\text{m}}$  Medium (see "Essential 8<sup>™</sup> [Medium \(for 500 mL of complete medium\)" on page 48](#page-47-0)), and replace the spent medium every day thereafter.
- 2. Starting on Day 8, observe the plates every other day under a microscope for the emergence of cell clumps indicative of reprogrammed cells.

3. Three to four weeks after transduction, colonies should have grown to an appropriate size for transfer. When the colonies are ready for transfer, perform live staining using Tra1-60 or Tra1-81 for selecting reprogrammed colonies (see ["Live stain" on page 39\)](#page-38-0).

Note: We typically harvest colonies closer to three weeks to avoid differentiation.

4. Manually pick undifferentiated iPSC colonies (see ["Pick iPSC colonies" on](#page-39-0) [page 40](#page-39-0)) and transfer them onto prepared vitronectin-coated 6- or 12-well culture plates for further expansion or analysis.

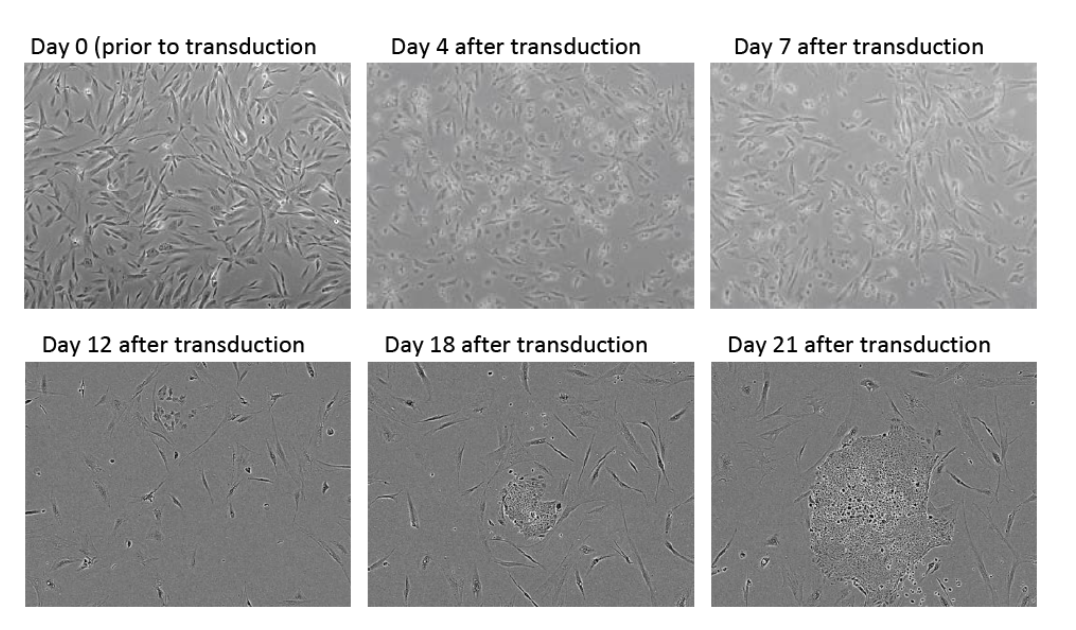

Figure 2 Human dermal fibroblasts reprogrammed using the CTS™ CytoTune™iPS 2.1 Sendai Reprogramming Kit. Human dermal fibroblasts reprogrammed using the CTS™ CytoTune™ -iPS 2.1 Sendai Reprogramming Kit according to the protocol, and plated on to recombinant human laminin-521 seven days after transduction. 50X magnification phase contrast images were taken at the indicated number of days post-transduction.

<span id="page-19-0"></span>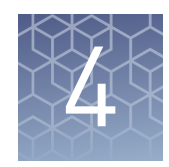

# Reprogram PBMCs

# **Experiment outline (xeno-free)**

#### Workflow

The major steps required for reprogramming peripheral blood mononuclear cells  $(PBMCs)$  using the  $CTS<sup>TM</sup>$  CytoTune<sup> $TM$ </sup>-iPS 2.1 Sendai Reprogramming Kit to generate iPSCs cultured feeder-free on vitronectin-coated (or LN521-coated) culture dishes are shown below. Note that the timeline is provided as a guideline for experimental planning; actual timeline can vary based on the cell type and experimental conditions.

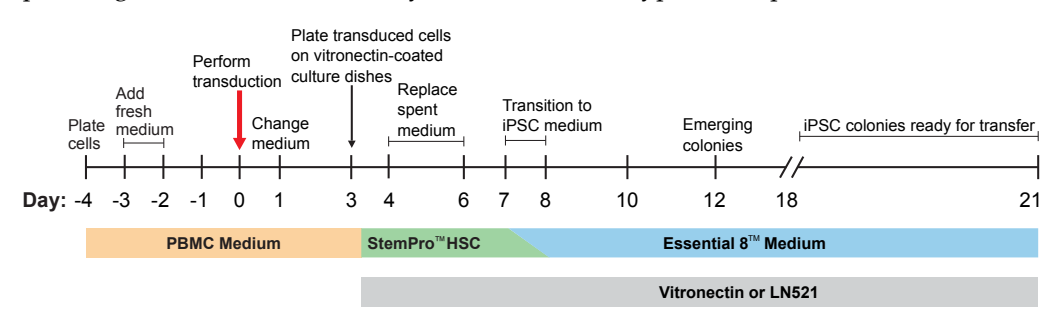

Reprogramming timeline

Day -4: Plate peripheral blood mononuclear cells (PBMCs) at  $5 \times 10^5$  cells/mL to the middle section of a 24-well plate in complete PBMC medium.

**Day –3 to –1:** Replace half of the medium with 0.5 mL of fresh complete PBMC medium.

**Day 0:** Transduce the cells using the CTS™ CytoTune™ 2.1 Sendai reprogramming vectors at the appropriate MOI. Incubate the cells overnight.

**Day 1:** Replace the medium with fresh complete PBMC medium to remove the CTS™ CytoTune™ 2.1 Sendai reprogramming vectors.

**Day 3:** Plate the transduced cells on vitronectin-coated culture dishes in complete  $CTS^{\mathbb{N}}$  StemPro $^{\mathbb{N}}$  HSC Expansion Medium without cytokines.

**Day 4–6:** Replace spent complete CTS™ StemPro™ HSC Expansion Medium without cytokines every other day.

**Day 7:** Start transitioning into Essential 8™ Medium by replacing half of the CTS™ StemPro<sup>™</sup> HSC Expansion Medium without cytokines with Essential 8<sup>™</sup> Medium.

**Day 8:** Replace the entire medium with Essential  $8<sup>™</sup>$  Medium to conclude the transitioning, and continue culturing cells on vitronectin-coated culture dishes.

**Day 9–28:** Replace spent medium with fresh Essential 8™ Medium every day and monitor the culture vessels for the emergence of iPSC colonies. When iPSC colonies are ready for transfer, perform live staining, and pick and transfer undifferentiated iPSCs onto fresh vitronectin-coated culture dishes for expansion.

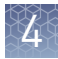

#### <span id="page-20-0"></span>For increased safety, the cMyc transgene has be replaced with a less oncogenic variant, L-Myc. This change has been observed to decrease the overall reprogramming efficiency when compared to CytoTune™ 2.0, so steps should be taken to account for this decrease. These steps include plating a higher cell number at Day 3 (PBMCs) and using rhLaminin-521 instead of rhVTN-N as the plating matrix. Reduced efficiency

# **Reprogram peripheral blood mononuclear cells (PBMCs) (xeno-free)**

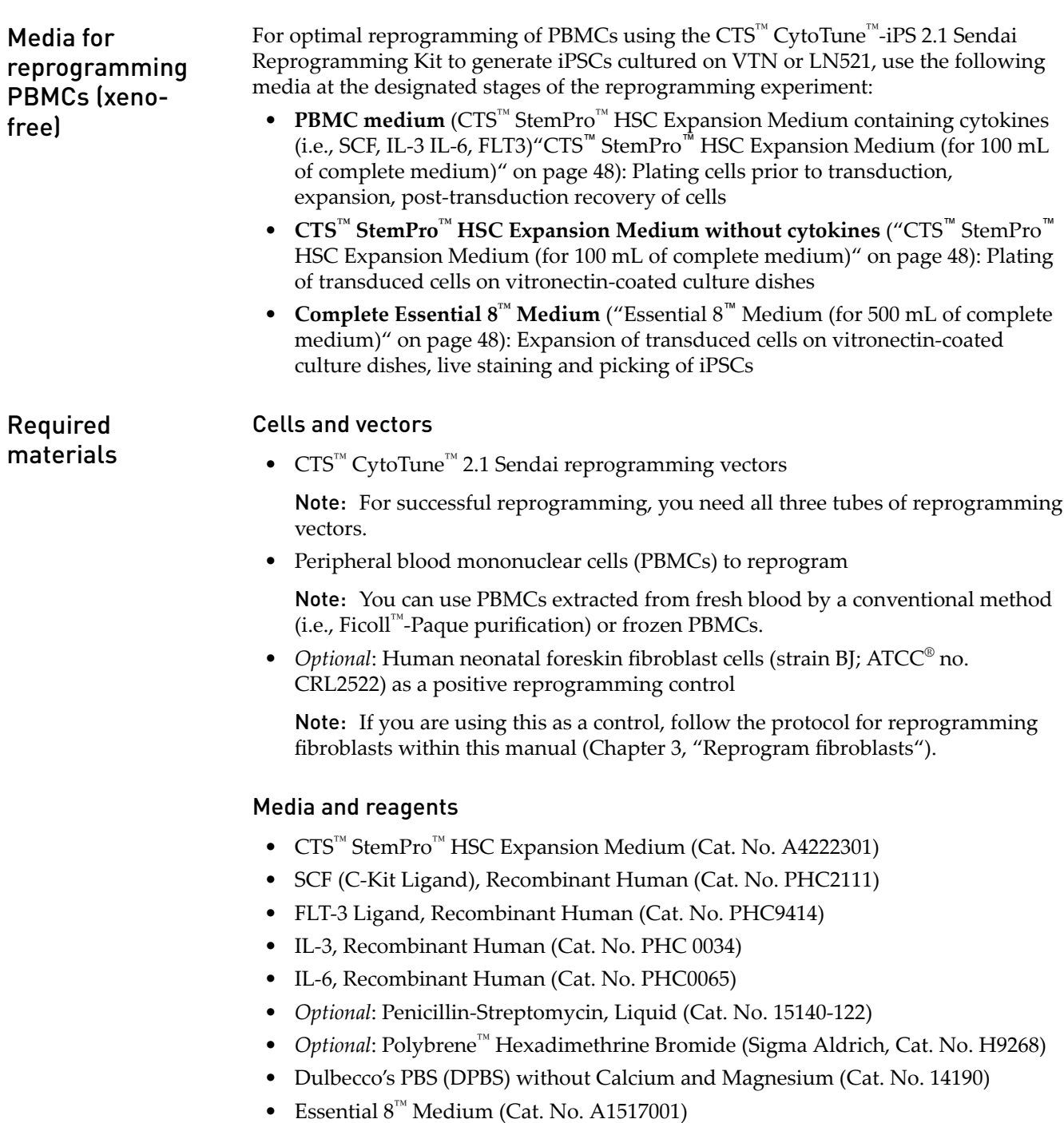

<span id="page-21-0"></span>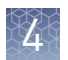

- Vitronectin, truncated recombinant human (VTN-N) (Cat. No. A14700)
- Nunc<sup>™</sup> 14 mL Round-Bottom Tubes (Cat. No. 150268)

## Reprogramming protocol

The following protocol has been optimized for peripheral blood mononuclear cells (PBMCs) isolated through density gradient centrifugation via Ficoll™-Paque. We recommend that you optimize the protocol for your cell type, and add an appropriate number of conditions/wells to utilize the entire volume of virus. Note that experimental conditions may vary among target cells. The example given in the following protocol does not guarantee the generation of iPSCs for all cell types.

## Day –4: Seed PBMCs

- 1. Four days before transduction, remove vial(s) of PBMCs from liquid nitrogen storage. Thaw the vial quickly in 37℃ water bath. When only a small ice crystal remains in the vial, remove it from the water bath. Spray the outside of the vial with 70% ethanol before placing it in the cell culture hood.
- 2. Gently transfer the PBMCs into a 15-mL conical tube. Slowly (drop-wise) add 5– 10 mL pre-warmed complete PBMC medium (see "CTS™ [StemPro](#page-47-0)™ HSC [Expansion Medium \(for 100 mL of complete medium\)" on page 48\)](#page-47-0) to the cell. suspension. Remove an aliquot of cells to count and determine cell viability.

Note: PBMC medium consists of complete CTS™ StemPro™ HSC Expansion Medium containing the appropriate cytokines; aliquot the cytokines and add fresh daily.

- 3. Centrifuge the cell suspension at 200 × *g* for 10 minutes, discard the supernatant, and resuspend the cells in complete PBMC medium to  $5 \times 10^5$  cells/mL.
- 4. Add 1 mL per well to the middle section of a 24-well plate to prevent excessive evaporation of the medium during incubation.

Note: Use at least 4 wells (i.e.  $2 \times 10^6$  cells) to ensure a sufficient number of cells on Day 0.

**5.** Incubate the cells in a 37°C incubator with a humidified atmosphere of 5%  $CO_2$ .

#### Day –3 to –1: Observe cells and add fresh medium

Feed the cells daily, gently remove 0.5 mL of the medium from each well, and replace it with 0.5 mL of fresh complete PBMC medium, trying not to disturb the cells. If cells are present in 0.5 mL removed from the wells, centrifuge the cell suspension at 200 × *g* for 10 minutes, discard the supernatant, and resuspend the cells in 0.5 mL fresh PBMC medium before adding them back to the plate.

Note: Some cell death is generally observed the first day after the thaw. Some cells may adhere to the surface of the tissue culture plate. Proceed with the cells in suspension, and leave behind any attached cells. Cells will not proliferate, but should maintain stable cell number for the first few days (PBMCs contain a variety of cells, and the current media system is only targeting a small population).

### Day 0: Count cells and perform transduction

1. Count the cells using the desired method (e.g., Countess<sup>™</sup> II Automated Cell Counter), and calculate the volume of each virus needed to reach the target MOI using the **live cell count** and the titer information on the CoA.

Volume of virus (µl) =  $\frac{MOI (ClU/cell) \times (number \space of \space cells)}{4 \times 10^{-3} (mol \space gal \space cells)}$ titer of virus (CIU/mL) x 10 $^3$  (mL/µL)

Note: We recommend initially performing the transductions with MOIs of 5, 5, and 3 (i.e., KOS MOI=5, hL-Myc MOI=5, hKlf4 MOI=3). These MOIs can be optimized for your application.

**Note:** The titer of each  $CTS^{\mathbb{N}}$  CytoTune<sup>™</sup> 2.1 reprogramming vector is lotdependent. For the specific titer of your vectors, go to **thermofisher.com/cytotune** and search for the CoA by product lot number, which is printed on the vial. Avoid re-freezing and thawing of the reprogramming vectors since viral titers can decrease dramatically with each freeze/thaw cycle.

- 2. For each transduction, pipette  $2.5 \times 10^5 5 \times 10^5$  cells into a round bottom tube.
- 3. Remove CTS™ CytoTune™ 2.1 Sendai tubes from the  $\leq -70^{\circ}$ C storage. Thaw each tube one at a time by first immersing the bottom of the tube in a 37 $^{\circ}$ C water bath for 10–20 seconds, and then removing the tube from the water bath and allowing it to thaw at room temperature. Once thawed, briefly centrifuge the tube and place it immediately on ice.
- 4. Add the calculated volumes of each of the three  $CTS^{M}$  CytoTune<sup>M</sup> 2.1 Sendai tubes to 1 mL of PBMC medium, pre-warmed to 37°C. Ensure that the solution is thoroughly mixed by pipetting the mixture gently up and down. Complete the next within 5 minutes.
- **5.** Add the reprogramming virus mixture prepared in step 4 to the round bottom tube containing PBMCs prepared in step 2. Total volume should now be between 1 –1.5 mL. Place cap tightly onto the tube, and wrap with Parafilm<sup>™</sup> film. Centrifuge the cells and virus at 1000 x g for 30 minutes at room temperature. Once the centrifugation is complete, add an additional 1 mL of PBMC medium to the tube, re-suspend the cells, and transfer them to 1 well of a 12-well plate (total volume should now be between 2 –2.5 mL). Incubate the plate overnight in a 37℃ incubator with a humidified atmosphere of 5% CO<sub>2</sub>.

Note: Although this centrifugation step is not required, it significantly increases the transduction and reprogramming efficiencies. If the centrifugation step is omitted, transductions can be performed in a 24-well plate using 0.3 mL of total volume of cells, virus, and medium. Adding  $4 \mu g/mL$  of Polybrene™ to the medium at the time of transduction may increase transduction efficiencies, but should only be used if the centrifugation step is not performed.

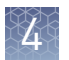

#### Day 1: Replace medium and culture cells

- 1. The next day, remove the cells and medium from the culture plate and transfer to a 15-mL centrifuge tube. Rinse the well gently with 1 mL of medium to ensure most of the cells are harvested.
- 2. Remove the  $CTS^{\mathbb{M}}$  CytoTune<sup>™</sup> 2.1 Sendai viruses by centrifuging the cell suspension at 200  $\times$  *g* for 10 minutes, aspirating the supernatant, and resuspending the cells in 0.5 mL of complete PBMC medium per well of a 24-well plate.

Note: The cells may have drastic cell death (>60%); continue with the protocol using the **live** cell count. For the first 48 hours, observe the cells under the microscope for changes in cell morphology as a validation of transduction. Expect large, aggregated cells.

Note: To prevent attachment of any cells prior to plating onto vitronectin, it may be beneficial to use a low attachment 24-well plate.

**3.** Culture the cells at  $37^{\circ}$ C in a humidified atmosphere of  $5\%$  CO<sub>2</sub> for 2 days. No media change is required during this time.

#### Day 3: Plate cells on vitronectin-coated culture dishes

1. Coat a sufficient number of tissue culture dishes (e.g. 6-well, 60-mm, or 100-mm) with vitronectin (see ["Coat culture vessels with vitronectin" on page 51](#page-50-0) for coating protocol).

Note: rhLaminin-521 can be substituted for vitronectin; see ["Coat culture vessels](#page-52-0) [with rhLaminin-521" on page 53](#page-52-0) for coating protocol.

2. Count the cells using the desired method (e.g., Countess™ II Automated Cell Counter) and seed the 6-well vitronectin-coated culture plates with  $1 \times 10^4$  -1 × 10<sup>5</sup> live cells per well in 2 mL of complete CTS<sup>™</sup> StemPro<sup>™</sup> HSC Expansion Medium without the cytokines.

Note: It may be necessary to plate more than two different densities, as the reprogramming efficiencies of PBMCs can vary widely between donors. If sufficient cells are available, it is recommended to plate 4–6 different densities, ranging from  $2 \times 10^4 - 2 \times 10^5$  cells per well of a 6-well plate.

Note: It is strongly recommended to set aside cells at this point for RNA extraction to be used as a positive control in the RT-PCR or qPCR detection of the CytoTune<sup>™</sup> vectors. It is very important to include this positive control when performing detection of the CytoTune™ vectors.

**3.** Incubate the cells at  $37^{\circ}$ C in a humidified atmosphere of  $5\%$  CO<sub>2</sub>.

## Day 4–6: Replace spent medium

Every other day, gently remove 1 mL (half) of the spent medium from the cells and replace it with 1 mL of fresh complete CTS™ StemPro™ HSC Expansion Medium without cytokines and without disturbing cells.

Note: The transduced PBMCs may only be loosely attached for the first few days after plating. Be sure to perform media changes gently during this time. If cells are present in 1 mL removed from the wells, centrifuge the cell suspension at 200  $\times$  g for 10 minutes, discard the supernatant, and resuspend the cells in 1 mL fresh PBMC medium before adding them back to the plate.

## Day 7: Start transitioning cells to Essential  $8<sup>™</sup>$  Medium

- 1. Prepare Essential  $8^{\text{™}}$  Medium. See "Essential  $8^{\text{™}}$  [Medium \(for 500 mL of complete](#page-47-0) [medium\)" on page 48](#page-47-0).
- 2. Remove 1 mL (half) of  $CTS^{\mathbb{M}}$  StemPro $^{\mathbb{M}}$  HSC Expansion Medium from the cells and replace it with 1 mL of Essential  $8^{\text{m}}$  Medium to start the adaptation of the cells to the new culture medium.

## Day 8 to 28: Feed and monitor the cells

1. 24 hours later (day 8), change the full volume of the medium to Essential 8<sup>™</sup> Medium, and replace the spent medium every day thereafter.

Note: Plated PBMCs should have fully attached by this point. Any cells that have not attached will likely never do so.

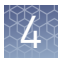

2. Starting on day 8, observe the plates every other day under a microscope for the emergence of cell clumps indicative of reprogrammed cells (see Figure 3).

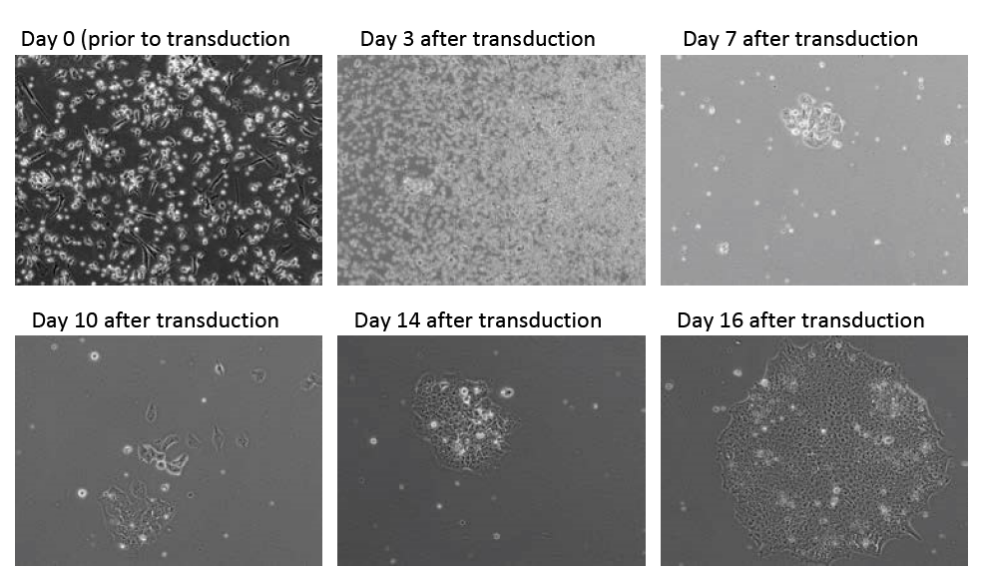

Figure 3 PBMCs reprogrammed using the CTS™ CytoTune™-iPS 2.1 Sendai Reprogramming Kit.

PBMCs reprogrammed using the CTS<sup>™</sup> CytoTune<sup>™</sup> 2.1 Sendai Reprogramming Kit according to the protocol, and plated on to recombinant human laminin-521 3 days after transduction. 100X magnification phase contrast images were taken at the indicated number of days post-transduction.

3. By day 15 to 21 after transduction, colonies should have grown to an appropriate size for transfer.

Note: We typically harvest colonies closer to 3 weeks to avoid differentiation.

4. When colonies are ready for transfer, perform live staining using Tra1-60 or Tra1-81 for selecting reprogrammed colonies if desired (see ["Live stain" on](#page-38-0) [page 39](#page-38-0)).

Manually pick colonies and transfer them onto prepared vitronectin-coated 6- or 12-well culture plates (see ["Pick iPSC colonies" on page 40\)](#page-39-0).

<span id="page-26-0"></span>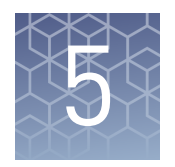

# Reprogram CD34<sup>+</sup> cells

# **Experiment outline (xeno-free)**

#### **Workflow**

The major steps required for reprogramming  $CD34^+$  cells using the CTS<sup>™</sup> CytoTune<sup>™</sup>iPS 2.1 Sendai Reprogramming Kit to generate iPSCs cultured on vitronectin-coated (or LN521-coated) culture dishes are shown below.

Note: The timeline is provided as a guideline for experimental planning; actual timeline can vary based on the cell type and experimental conditions.

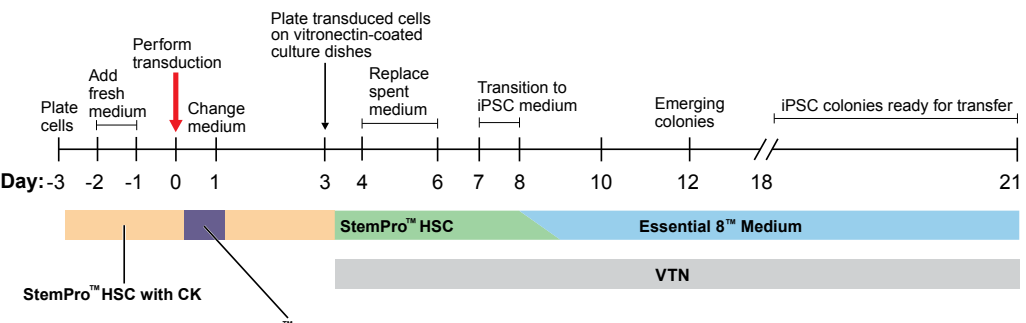

**™ StemPro**

**HSC with CK and Polybrene \*CK: Cytokines [SCF, IL-3, IL-6, FLT3. and TPO]**

**Day -3:** Plate CD34<sup>+</sup> cells into at least two wells of a 24-well plate in complete CTS<sup>™</sup> StemPro™ HSC Expansion Medium containing cytokines (i.e., SCF, IL-3, IL-6, FLT3, and TPO). **Day –1:** Replace 0.5 mL of spent medium with 0.5 mL of fresh complete CTS™ StemPro™ HSC Expansion Medium containing cytokines. **Day –2:** Replace 0.5 mL of spent medium with 1 mL of fresh complete  $CTS^{\mathbb{N}}$  StemPro $^{\mathbb{N}}$ HSC Expansion Medium containing cytokines. **Day 0:** Transduce the cells using the CTS™ CytoTune™ 2.1 Sendai reprogramming vectors at the appropriate MOI in  $CTS^{\mathbb{M}}$  StemPro $\mathbb{M}$  HSC Expansion Medium containing cytokines and 4 µg/mL of Polybrene™. Incubate the cells overnight. **Day 1:** Replace the medium with fresh CTS™ StemPro™ HSC Expansion Medium containing cytokines (no Polybrene<sup>™</sup>) to remove the  $CTS<sup>™</sup>$  CytoTune<sup>™</sup> 2.1 Sendai reprogramming vectors. **Day 3:** Plate the transduced cells on vitronectin-coated culture dishes in complete CTS™ StemPro™ HSC Expansion Medium without cytokines. **Day 4–6:** Replace half of the spent medium with fresh complete CTS™ StemPro™ HSC Expansion Medium without cytokines every other day. Reprogramming timeline

> **Day 7:** Start transitioning into Essential 8™ Medium by replacing half of the CTS™ StemPro<sup>™</sup> HSC Expansion Medium without cytokines with complete Essential  $8^{\mathbb{M}}$ Medium.

 $\mathbf{Day}$  8: Replace the entire medium with Essential  $\mathbf{8}^{\text{\tiny{TM}}}$  Medium to conclude the transitioning and continue culturing cells on vitronectin-coated culture dishes.

**Day 9–28:** Replace spent medium with fresh Essential 8™ Medium every day and monitor the culture vessels for the emergence of iPSC colonies. When iPSC colonies are ready for transfer, perform live staining, and pick and transfer undifferentiated iPSCs onto fresh vitronectin-coated culture dishes for expansion.

<span id="page-27-0"></span>For increased safety, the cMyc transgene has be replaced with a less oncogenic variant, L-Myc. This change has been observed to decrease the overall reprogramming efficiency when compared to CytoTune<sup>™</sup> 2.0, so steps should be taken to account for this decrease. These steps include plating a higher cell number at Day 3 (CD34+ cells), and using rhLaminin-521 instead of rhVTN-N as the plating matrix. Reduced efficiency

# **Reprogram CD34+ cells (xeno-free)**

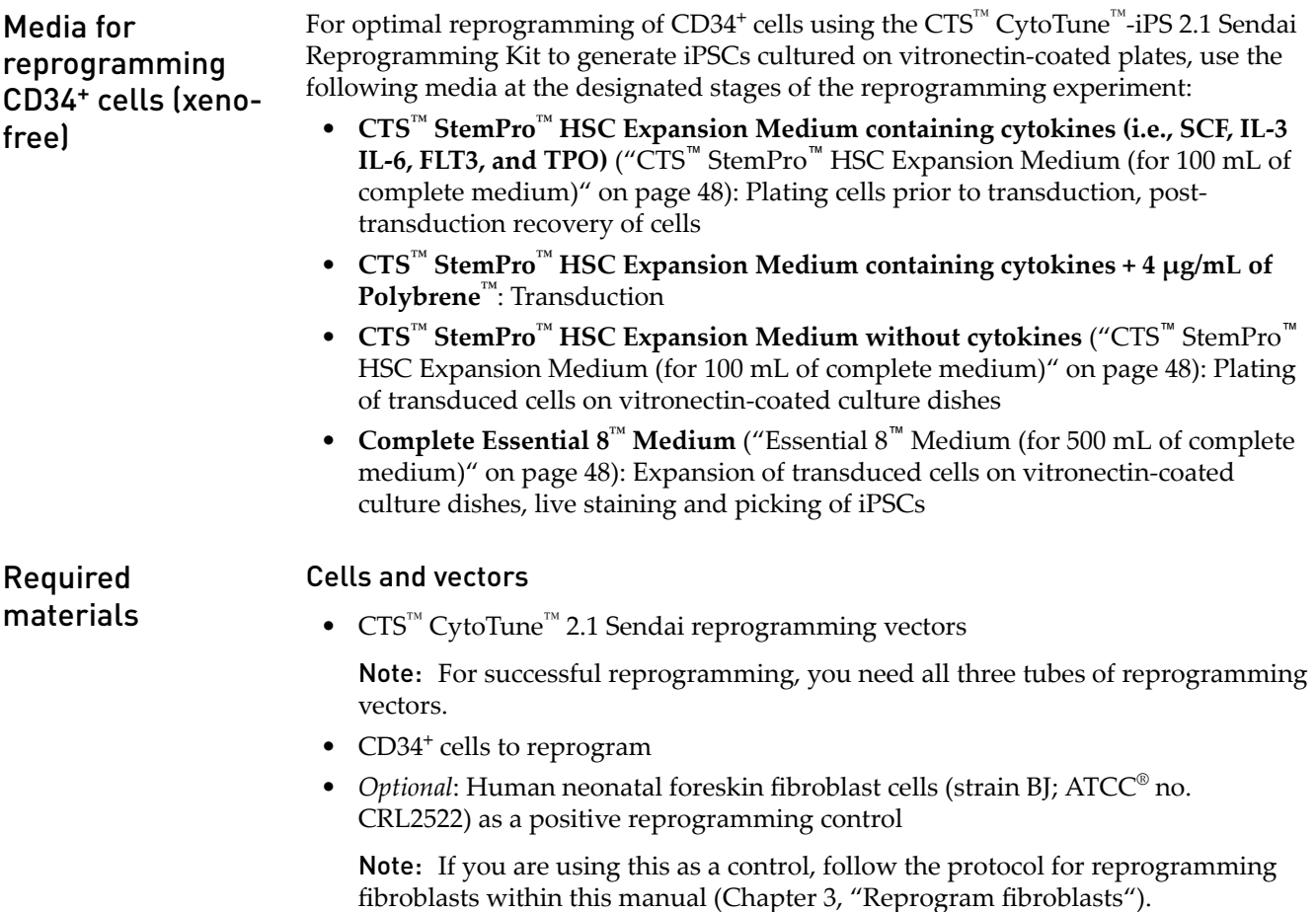

#### <span id="page-28-0"></span>Media and reagents

- CTS™ StemPro™ HSC Expansion Medium (Cat. No. A4222301)
- Recombinant Human SCF Lyophilized (Cat. No. PHC2111)
- Recombinant Human IL-3 Lyophilized (Cat. No. PHC0031)
- Recombinant Human IL-6 Lyophilized (Cat. No. PHC0065)
- Recombinant Human FLT3 Lyophilized (Cat. No. PHC9414)
- Recombinant Human TPO Lyophilized (Cat. No. PHC9511)
- *Optional*: Penicillin-Streptomycin, Liquid (Cat. No. 15140-122)
- Polybrene™ Hexadimethrine Bromide (Sigma Aldrich, Cat. No. H9268)
- Dulbecco's PBS (DPBS) without Calcium and Magnesium (Cat. No. 14190)

#### Cells

The following protocol has been optimized for CD34<sup>+</sup> cells derived from the human umbilical cord blood of mixed donors. We recommend that you optimize the protocol for your cell type, and add an appropriate number of conditions/wells to utilize the entire volume of virus. Note that experimental conditions may vary among target cells. The example given in the following protocol does not guarantee the generation of iPSCs for all cell types.

#### Day –3: Seed cells

- 1. Three days before transduction, remove one vial of CD34<sup>+</sup> cells from the liquid nitrogen storage tank.
- 2. Briefly roll the cryovial between hands to remove frost, and swirl it gently in a 37℃ water bath to thaw the CD34<sup>+</sup> cells.
- 3. When only a small ice crystal remains in the vial, remove it from water bath. Spray the outside of the vial with 70% ethanol before placing it in the cell culture hood.
- 4. Pipet the thawed cells gently into a 15-mL conical tube.
- 5. Add 10 mL of pre-warmed complete  $CTS^m$  StemPro<sup>™</sup> HSC Expansion Medium (see "CTS™ StemPro" [HSC Expansion Medium \(for 100 mL of complete medium\)](#page-47-0) " on page  $48$ ) drop-wise to the cells. Gently mix by pipetting up and down.

Note: Adding the medium slowly helps the cells to avoid osmotic shock.

- 6. Centrifuge the cell suspension at 200 × *g* for 10 minutes.
- 7. Discard the supernatant and resuspend the cells in 1 mL of complete  $CTS<sup>m</sup>$ StemPro<sup>™</sup> HSC Expansion Medium containing cytokines (i.e., SCF, IL-3, IL-6, FLT3, and TPO) (see "CTS™ StemPro™ [HSC Expansion Medium \(for 100 mL of](#page-47-0) [complete medium\)" on page 48](#page-47-0)).
- 8. Place 0.5 mL each of cell suspension into two wells of a 24-well plate and incubate at 37℃ in a humidified atmosphere of 5% CO<sub>2</sub>.

Note: We recommend using the wells in the middle section of the 24-well plate to prevent excessive evaporation of the medium during incubation.

#### Day –2: Observe cells and add fresh medium

Two days before transduction, add 0.5 mL of fresh complete  $CTS^{M}$  StemPro<sup> $M$ </sup> HSC Expansion Medium containing cytokines without disturbing the cells. If cells are present in 0.5 mL removed from the wells, centrifuge the cell suspension at 200  $\times$  g for 10 minutes, discard the supernatant, and resuspend the cells in 0.5 mL fresh medium before adding them back to the plate.

#### Day –1: Observe cells and add fresh medium

One day before transduction, gently remove 0.5 mL of medium and add 1 mL of fresh complete CTS™ StemPro™ HSC Expansion Medium containing cytokines without disturbing the cells.

#### Day 0: Count cells and perform transduction

1. Count the cells using the desired method (e.g., Countess™ II Automated Cell Counter), and calculate the volume of each virus needed to reach the target MOI using the **live cell count** and the titer information on the CoA.

Volume of virus (µl) =  $\frac{MOI (ClU/cell) \times (number \space of \space cells)}{4 \times 10^{-3} (mU/cell) \times 4.0^{3} (mU/cell)}$ titer of virus (CIU/mL) x 10 $^3$  (mL/µL)

Note: We recommend initially performing the transductions with MOIs of 5, 5, and 3 (i.e., KOS MOI=5, hL-Myc MOI=5, hKlf4 MOI=3). These MOIs can be optimized for your application.

Note: The titer of each  $CTS^{\mathbb{M}}$  CytoTune<sup>™</sup> 2.1 reprogramming vector is lotdependent. For the specific titer of your vectors, go to thermofisher.com/cytotune and search for the CoA by product lot number, which is printed on the vial. Avoid re-freezing and thawing of the reprogramming vectors since viral titers can decrease dramatically with each freeze/thaw cycle.

- 2. Harvest the cells and seed the necessary number of wells of a 24-well plate in a minimal volume ( $\sim$ 100 µL) with 1.0  $\times$  10<sup>5</sup> cells/well for transduction.
- 3. Remove one set of  $CTS^M$  CytoTune<sup>™</sup> 2.1 Sendai tubes from the –80°C storage. Thaw each tube one at a time by first immersing the bottom of the tube in a  $37^{\circ}$ C water bath for 10–20 seconds, and then removing the tube from the water bath and allowing it to thaw at room temperature. Once thawed, briefly centrifuge the tube and place it immediately on ice.
- 4. Add the calculated volumes of each of the three  $CTS^{\mathbb{N}}$  CytoTune<sup>™</sup> 2.1 Sendai viruses to 0.4 mL of pre-warmed CTS™ StemPro™ HSC Expansion Medium containing cytokines and 4 µg/mL of Polybrene™. Ensure that the solution is thoroughly mixed by pipetting the mixture gently up and down. Complete the next step within 5 minutes.
- 5. Add the reprogramming virus mixture (from step 4) to the well(s) containing cells (from step 2). Incubate the cells at 37°C in a humidified atmosphere of 5% CO<sub>2</sub> overnight.

#### Day 1: Replace medium and culture cells

- **1.** Remove the CTS<sup>™</sup> CytoTune<sup>™</sup> 2.1 Sendai viruses by centrifuging the cells at 200 × *g* for 10 minutes. Aspirate and discard the supernatant.
- 2. Resuspend the cells in 0.5 mL of complete  $CTS^{\mathbb{N}}$  StemPro $^{\mathbb{N}}$  HSC Expansion Medium containing cytokines (see "CTS™ StemPro™ [HSC Expansion Medium](#page-47-0) [\(for 100 mL of complete medium\)" on page 48](#page-47-0)) in the 24-well plate.
- **3.** Incubate the cells in at 37°C in a humidified atmosphere of  $5\%$  CO<sub>2</sub> for two days.

#### Day 3: Plate cells on vitronectin-coated dishes

1. Coat a sufficient number of tissue culture dishes (e.g. 6-well, 60-mm, or 100-mm) with vitronectin (see ["Coat culture vessels with vitronectin" on page 51](#page-50-0) for coating protocol).

Note: rhLaminin-521 can be substituted for vitronectin (see ["Coat culture vessels](#page-52-0) [with rhLaminin-521" on page 53](#page-52-0) for coating protocol).

2. Count the cells using the desired method (e.g., Countess<sup>™</sup> II Automated Cell Counter) and seed the vitronectin-coated dishes with at least two different densities between  $2 \times 10^4 - 2 \times 10^5$  CD34<sup>+</sup> cells per well of a 6-well in 2 mL of complete CTS™ StemPro™ HSC Expansion Medium without cytokines.

Note: It is strongly recommended to set aside cells at this point for RNA extraction to be used as a positive control in the RT-PCR or qPCR detection of the  $CytoTune<sup>™</sup> vectors$ ). It is very important to include this positive control when performing detection of the CytoTune™ vectors.

- **3.** Incubate the cells at 37 $^{\circ}$ C in a humidified atmosphere of 5%  $CO_2$  for three days.
- 4. Replace half of the spent medium every other day. Gently remove 1 mL of medium from the cells and replace with 1 mL of complete  $CTS^m$  StemPro $^m$  HSC Expansion Medium without cytokines.

Note: The transduced cells may only be loosely attached for the first few days after plating. Be sure to perform media changes gently during this time. If cells are present in 1 mL removed from the wells, centrifuge the cell suspension at 200 × g for 10 minutes, discard the supernatant, and resuspend the cells in 1 mL fresh medium before adding them back to the plate.

## Day 7: Transition to Essential 8™ Medium

- 1. Remove 1 mL of medium from the cells and add 1 mL of Essential  $8^{\text{m}}$  Medium (see "Essential 8™ [Medium \(for 500 mL of complete medium\)" on page 48\)](#page-47-0) to transition the cells to the new culture medium.
- 2. Incubate the cells in a  $37^{\circ}$ C, 5% CO<sub>2</sub> incubator overnight.

#### Day 8 to 28: Feed and monitor the cells

1. The next day, remove the spent medium completely and replace with 2 mL of Essential  $8^{\text{m}}$  Medium. Replace spent medium daily.

Note: Plated cells should have fully attached by this point. Any cells that have not attached will likely never do so.

2. Starting on Day 8, observe the plates every other day under a microscope for the emergence of cell clumps indicative of reprogrammed cells.

Note: For BJ fibroblasts (positive control), colony formation is normally observed on Day 12 post-transduction. However, depending on cell type, it may take up to 4 weeks before colonies are seen.

3. Day 15 to 20 after transduction, colonies should have grown to an appropriate size for transfer.

Note: We recommend harvesting colonies closer to 3 weeks to avoid differentiation.

- 4. When colonies are ready for transfer, perform live staining using Tra1-60 or Tra1-81 for selecting reprogrammed colonies if desired (see ["Live stain" on](#page-38-0) [page 39](#page-38-0)).
- 5. Manually pick colonies and transfer them onto prepared vitronectin-coated 12 or 6-well culture dishes (see ["Pick iPSC colonies" on page 40](#page-39-0)).

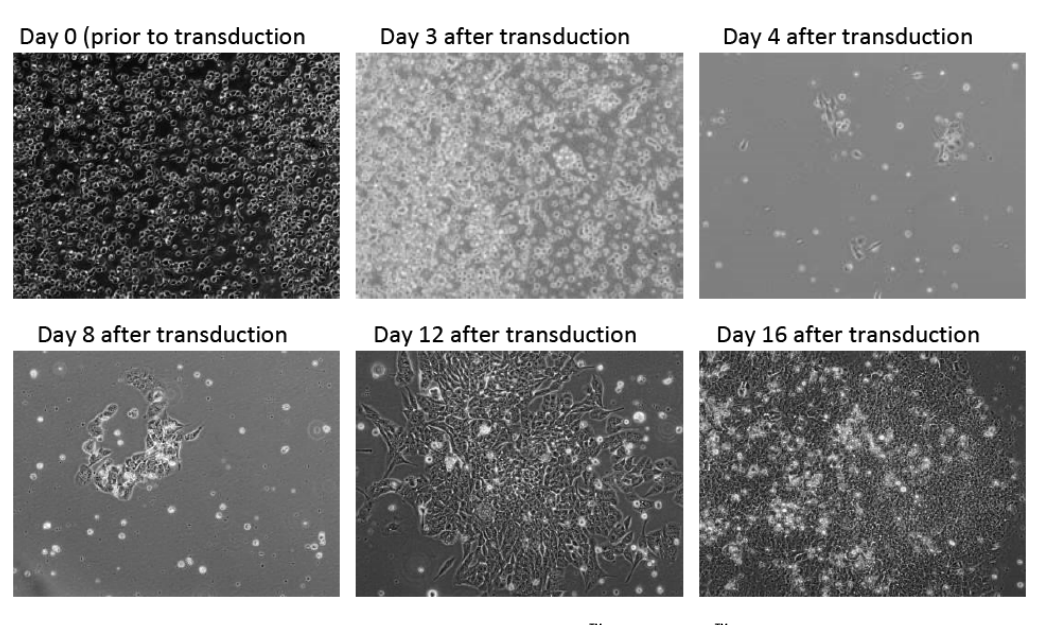

Figure 4 CD34<sup>+</sup> cells reprogrammed using the CTS™ CytoTune™-iPS 2.1 Sendai Reprogramming Kit. CD34<sup>+</sup> cells reprogrammed using the CTS™ CytoTune™-iPS 2.1 Sendai Reprogramming Kit according to the protocol, and plated on to recombinant human laminin-521 three days after transduction. 100X magnification phase contrast images were taken at the indicated number of days post-transduction.

<span id="page-32-0"></span>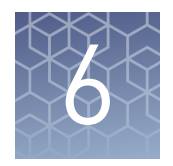

# Reprogram T-cells

# **Experimental outline (xeno-free)**

## Workflow

The major steps required for reprogramming T-Cells using the CTS<sup>™</sup> CytoTune<sup>™</sup>iPS 2.1 Sendai Reprogramming Kit to generate iPSCs cultured feeder-free on vitronectincoated (or LN521-coated) culture dishes are shown below. Note that the timeline is provided as a guideline for experimental planning; actual timeline can vary based on the cell type and experimental conditions.

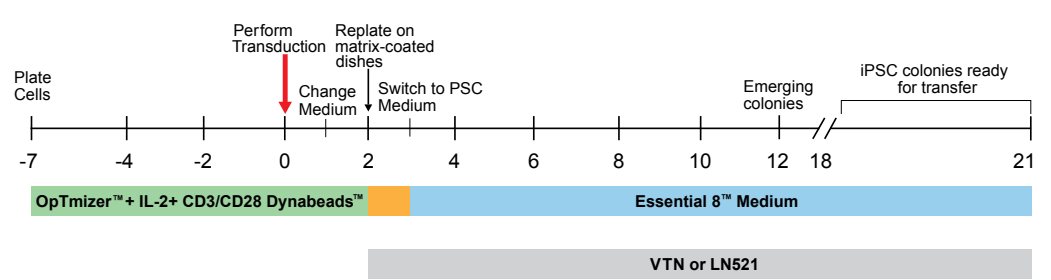

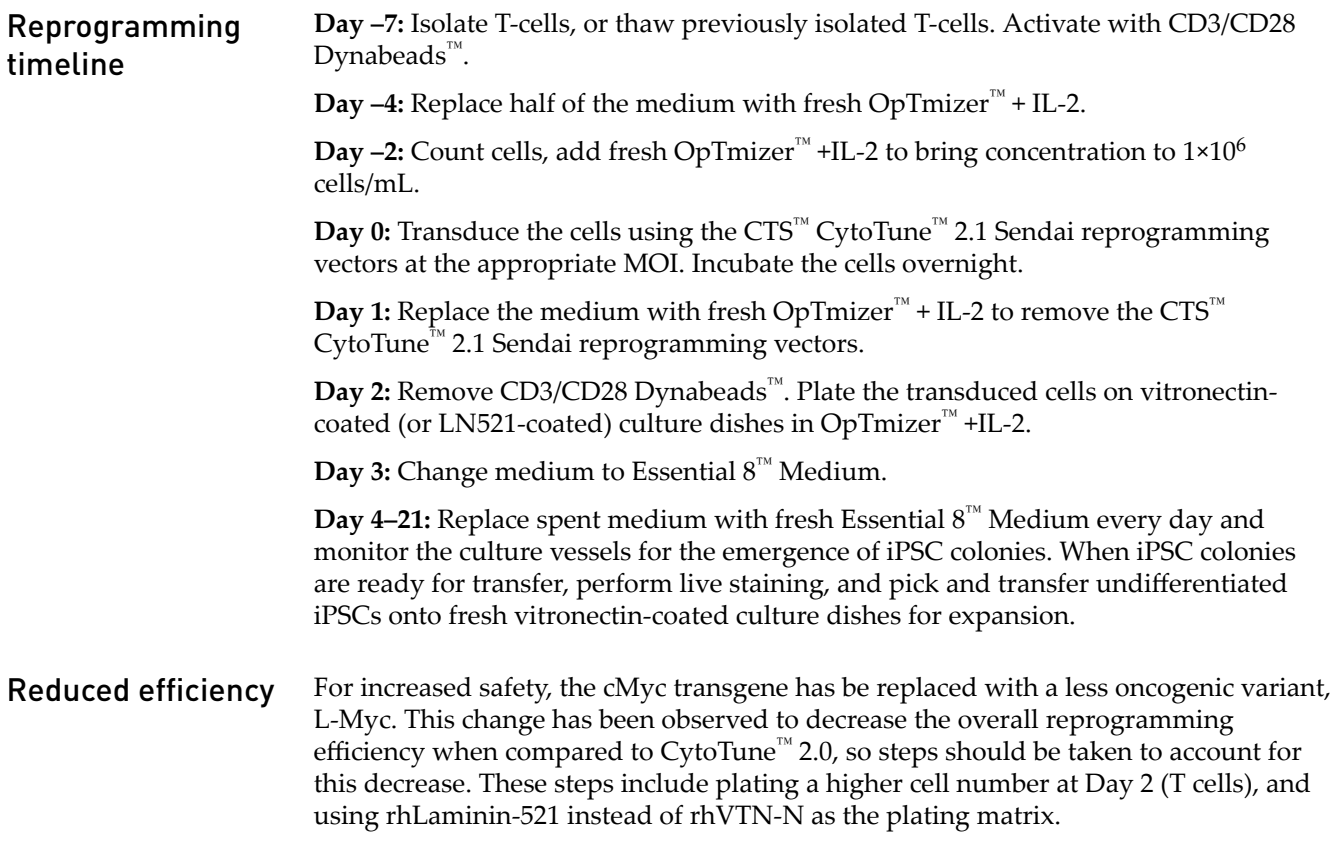

<span id="page-33-0"></span>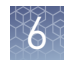

# **Reprogram T-Cells (xeno-free)**

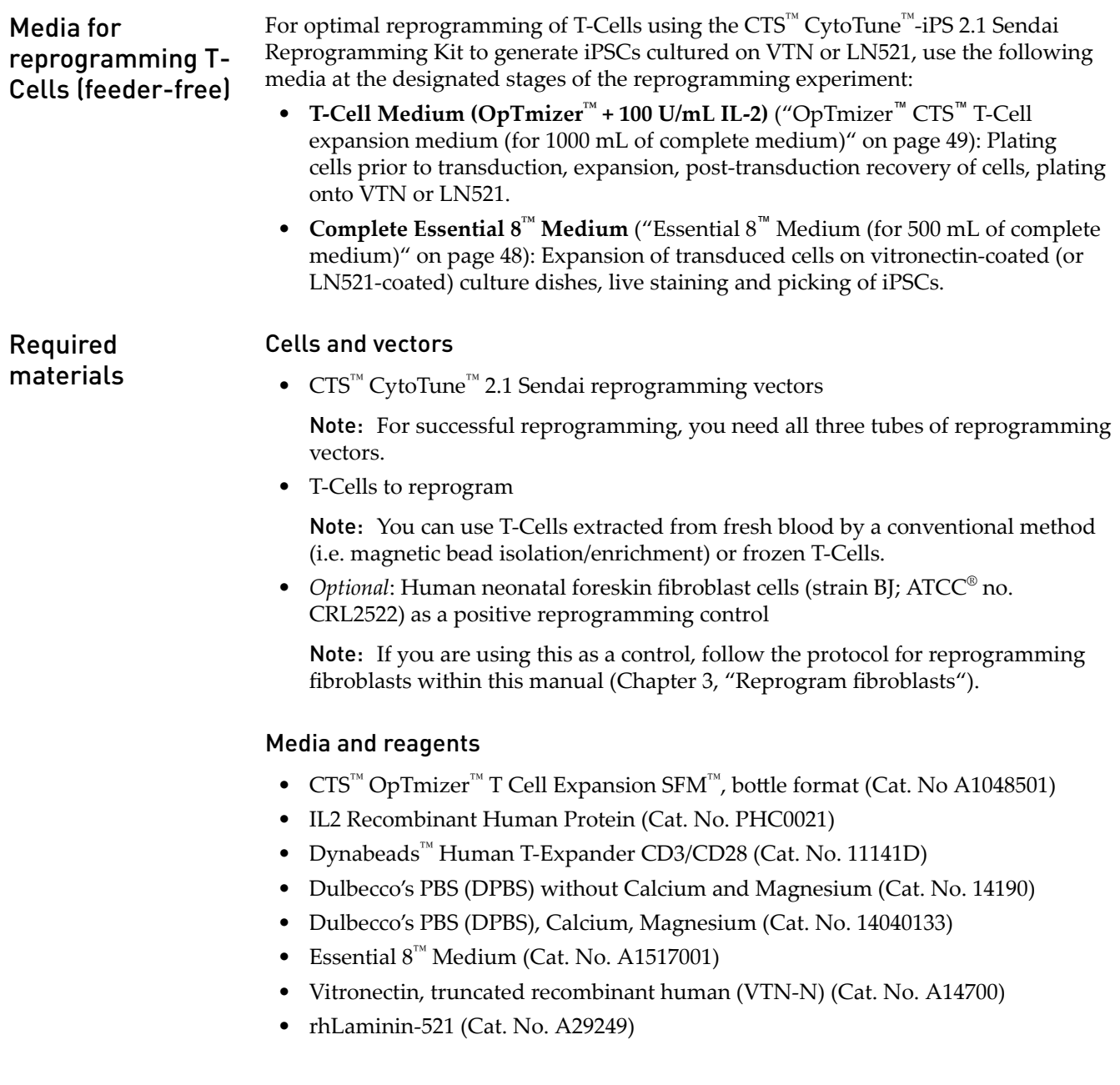

# <span id="page-34-0"></span>Reprogramming protocol

The following protocol has been optimized for T-Cells isolated from whole blood, (or leukapheresis product), through magnetic bead isolation or enrichment. Cells can be freshly isolated, or thawed (after being frozen following isolation). We recommend that you optimize the protocol for your cell type, and add an appropriate number of conditions/wells to utilize the entire volume of virus. Note that experimental conditions may vary among target cells. The example given in the following protocol does not guarantee the generation of iPSCs for all cell types.

## Day –7 to -5: Seed T-Cells

- 1. Five to seven days before transduction, isolate T-Cells from whole blood (or leukapheresis product) using standard isolation procedures, such as the Dynabeads™ Human T-Expander CD3/CD28, following manufacture's instructions. If cells are frozen, thaw cells using standard thawing procedures.
- 2. Suspend the cells in T-Cell medium to a concentration of  $0.5 \times 10^6$  cells/mL. If Tcells were isolated using using Dynabeads™ Human T-Expander CD3/CD28, skip step 3 and go directly to step 4.
- 3. Add Dynabeads™ Human T-Expander CD3/CD28 at a ratio of 3:1 (3 beads to 1 cell).
- 4. Plate the cells into an appropriate culture dish. For a 6-well plate, add 4 mL of cells (approximately  $2 \times 10^6$  cells) per well.
- **5.** Incubate the cells in a 37°C incubator with a humidified atmosphere of 5%  $CO_2$ .

## Day –4: Add fresh medium

Gently remove 0.5 mL of the medium from each well, and replace it with 1.5 mL of fresh T-Cell medium.

## Day –2: Count cells, add fresh medium

- 1. Count the cells. If using an automated counting method (e.g. Countess<sup>™</sup> II Automated Cell Counter), Dynabeads™ Human T-Expander CD3/CD28 should first be removed from a small sample of cells to generate an accurate count.
- 2. Add medium to bring the cells to a concentration of  $0.5 \times 10^6$  live cells/mL. Plate cells onto additional wells or plates, if necessary (maximum volume for each well of a 6-well plate should be 5 mL).

## Day 0: Count cells and perform transduction

1. Count the cells using the desired method and calculate the volume of each virus needed to reach the target MOI using the live cell count and the titer information on the CoA. If using an automated counting method (e.g. Countess™ II Automated Cell Counter), Dynabeads™ Human T-Expander CD3/CD28 should first be removed from a small sample of cells to generate an accurate count.

Volume of virus (µl) =  $\frac{MOI (ClU/cell) \times (number \space of \space cells)}{4 \times 10^{-3} (mU/cell) \times 4.0^{3} (mU/cell)}$ titer of virus (CIU/mL) x 10 $^3$  (mL/µL) Note: We recommend initially performing the transductions with MOIs of 5, 5, and 3 (i.e., KOS MOI=5, hL-Myc MOI=5, hKlf4 MOI=3). These MOIs can be optimized for your application.

Note: The titer of each CTS™ CytoTune<sup>™</sup> 2.1 reprogramming vector is lotdependent. For the specific titer of your vectors, go to **thermofisher.com/cytotune** and search for the CoA by product lot number, which is printed on the vial. Avoid re-freezing and thawing of the reprogramming vectors since viral titers can decrease dramatically with each freeze/thaw cycle.

- 2. For each transduction, add  $3 \times 10^5$  T-cells, in a minimal volume, to one well of a tissue culture-treated 12-well plate.
- **3.** Remove CTS<sup>™</sup> CytoTune<sup>™</sup> 2.1 Sendai tubes from the –80°C storage. Thaw each tube one at a time by first immersing the bottom of the tube in a  $37^{\circ}$ C water bath for 10–20 seconds, and then removing the tube from the water bath and allowing it to thaw at room temperature. Once thawed, briefly centrifuge the tube and place it immediately on ice.
- 4. For each transduction, add the calculated volumes of each of the three  $CTS<sup>m</sup>$ CytoTune<sup>™</sup> 2.1 Sendai tubes to 1 mL of T-Cell medium, pre-warmed to  $37^{\circ}$ C. Ensure that the solution is thoroughly mixed by pipetting the mixture gently up and down. Complete the next step on page 36 within 5 minutes.
- 5. Add the virus mixture prepared in step 4 to the well(s) of cells prepared in step 2. Incubate the plate overnight in a 37°C incubator with a humidified atmosphere of 5%  $CO<sub>2</sub>$ .

#### Day 1: Replace medium and culture cells

- 1. The next day, remove the cells and medium from the culture plate and transfer to a 15-mL centrifuge tube. Rinse the well gently with 1 mL of T-Cells medium to ensure most of the cells are harvested.
- 2. Remove the  $CTS^{\mathbb{N}}$  CytoTune<sup> $\mathbb{N}$ </sup> 2.1 Sendai viruses by centrifuging the cell suspension at  $200 \times g$  for 10 minutes, aspirating the supernatant, and resuspending the cells in 1.0 mL of T-Cell medium per well of a 12-well plate. Return cells to the same well they came from in the 12-well plate.
- 3. Return the plate to the incubator overnight.

#### Day 2: Plate cells on vitronectin-coated (or LN521-coated) culture dishes

1. Coat a sufficient number of tissue culture dishes (e.g. 6-well, 60-mm, or 100-mm) with vitronectin (see ["Vitronectin working concentration" on page 51](#page-50-0) for coating protocol).

Note: rhLaminin-521 (LN521) can be substituted for vitronectin; see ["rhLaminin-521 working concentration" on page 53](#page-52-0) for coating protocol. The plating efficiency of transduced T-Cells is typically much higher on LN521 than VTN, and this yields more iPSC colonies at the end of the experiment.

2. Remove the Dynabeads™ Human T-Expander CD3/CD28 from the cells. Count the cells using the desired method (e.g., Countess™ II Automated Cell Counter) and seed the 6-well vitronectin-coated culture plates with  $2 \times 10^4$  –  $2 \times 10^5$  live cells per well in 2 mL of T-Cell medium.

Note: It may be necessary to plate more than two different densities, as the reprogramming efficiencies of T-Cells can vary widely between donors. If sufficient cells are available, it is recommended to plate 4–6 different densities, ranging from  $2 \times 10^4 - 2 \times 10^5$  cells per well of a 6-well plate.

Note: It is strongly recommended to set aside cells at this point for RNA extraction to be used as a positive control in the RT-PCR or qPCR detection of the CytoTune™ vectors. It is very important to include this positive control when performing detection of the CytoTune™ vectors.

**3.** Incubate the cells at 37°C in a humidified atmosphere of  $5\%$  CO<sub>2</sub>.

## Day 3: Transition cells to Essential 8™ Medium

- 1. Prepare Essential 8™ Medium (see "Essential 8™ [Medium \(for 500 mL of complete](#page-47-0) [medium\)" on page 48](#page-47-0)).
- 2. Remove T-Cell Medium, and replace with Essential  $8^{\text{m}}$  Medium.

Note: The transduced T-Cells may only be loosely attached for the first 7 days after plating. Be sure to perform media changes gently during this time. If cells are present in medium removed from the wells, centrifuge the cell suspension at  $200 \times g$  for 10 minutes, discard the supernatant, and resuspend the cells in 1 mL fresh Essential  $8^{\text{m}}$  Medium before adding them back to the plate. Any cells that have not attached by 7 days after plating are unlikely to ever attach.

## <span id="page-37-0"></span>Days 4 to 21: Feed and monitor the cells

- 1. Replace the spent medium with fresh Essential  $8^m$  Medium daily.
- 2. Starting on day 6, observe the plates every other day under a microscope for the emergence of cell clumps indicative of reprogrammed cells.

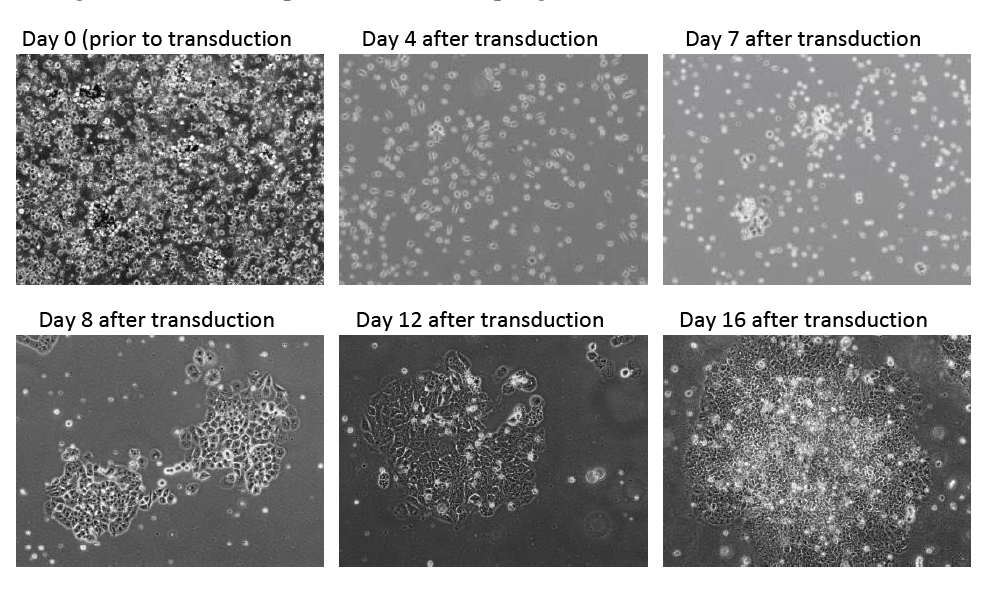

Figure 5 T-cells reprogrammed using the CTS™ CytoTune™-iPS 2.1 Sendai Reprogramming Kit. T-cells reprogrammed using the CTS™ CytoTune™-iPS 2.1 Sendai Reprogramming Kit according to the protocol, and plated on to recombinant human laminin-521 two days after transduction. 100X magnification phase contrast images were taken at the indicated number of days post-transduction.

3. By day 15 to 21 after transduction, colonies should have grown to an appropriate size for transfer.

Note: We typically harvest colonies around Day 16–18 to avoid differentiation and overgrowth of colonies.

- 4. When colonies are ready for transfer, perform live staining using Tra1-60 or Tra1-81 for selecting reprogrammed colonies if desired (see [page 39\)](#page-38-0).
- 5. Manually pick colonies and transfer them onto prepared vitronectin-coated 6- or 12-well culture plates (see [Chapter 7, "Identify and pick iPSC colonies"](#page-38-0)).

<span id="page-38-0"></span>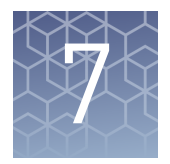

# Identify and pick iPSC colonies

# **Visual identification**

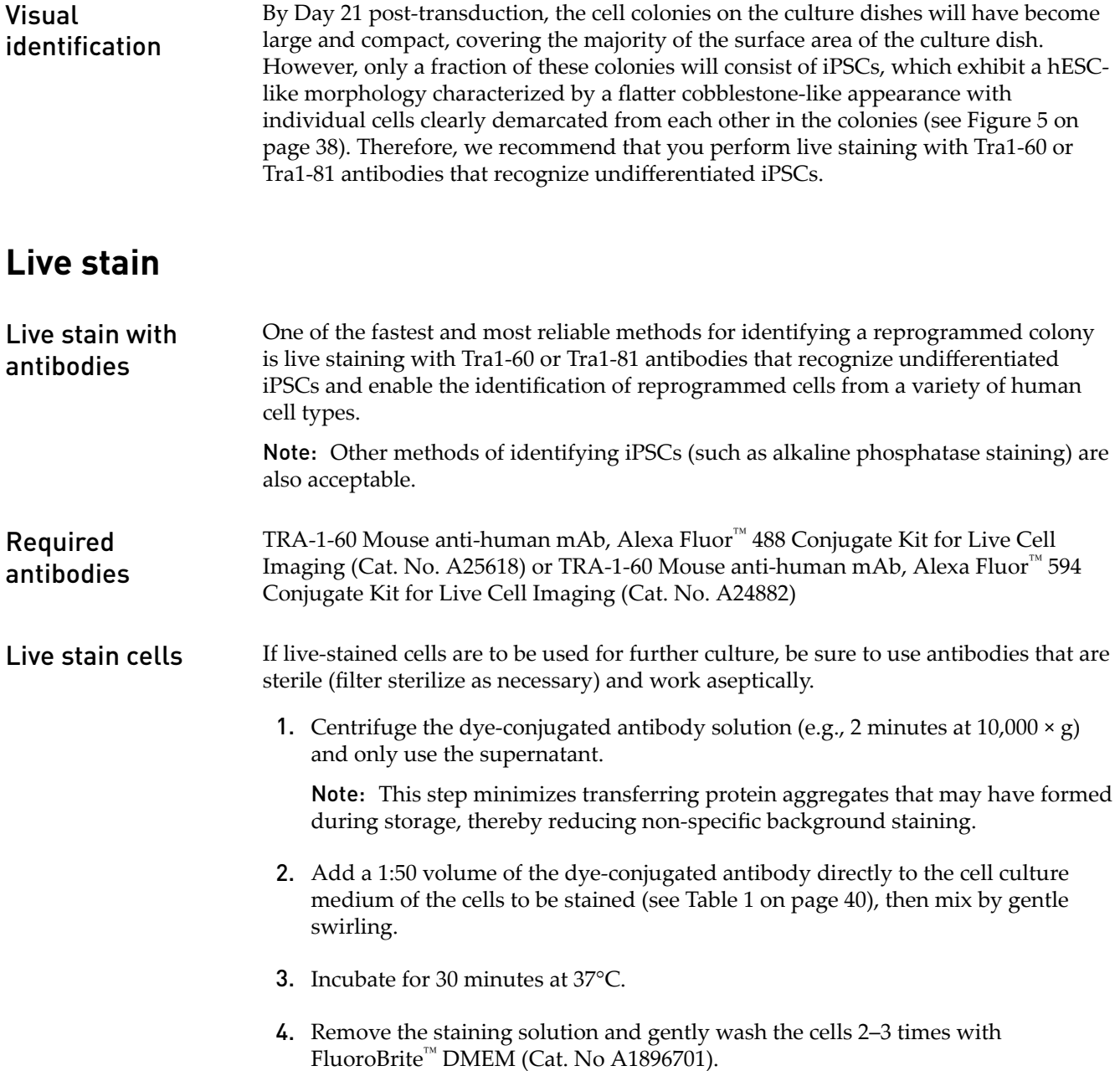

<span id="page-39-0"></span>5. For optimal results, image the cells immediately (i.e., within 30 minutes).

Note: To continue culturing the cells, replace the FluoroBrite™ DMEM with fresh cell culture medium and return the cells to the 37°C incubator.

| <b>Culture format</b> | No. of tests<br><b>Staining volume</b> |             | 50X antibody |
|-----------------------|----------------------------------------|-------------|--------------|
| 96-well plate         | 200                                    | 50 µL/well  | $1 \mu L$    |
| 48- well plate        | 100                                    | 100 µL/well | $2 \mu L$    |
| 24- well plate        | 50                                     | 200 µL/well | $4 \mu L$    |
| 12- well plate        | 25                                     | 400 µL/well | $8 \mu L$    |
| 6- well plate         | 10                                     | 1 mL/well   | $20 \mu L$   |
| 35-mm dish            | 10                                     | 1 mL/dish   | $20 \mu L$   |
| 60-mm dish            | 5                                      | 2 mL/dish   | $40 \mu L$   |
| 100-mm dish           | 2                                      | 5 mL/dish   | $100 \mu L$  |
| 4-well chamber slide  | 25                                     | 400 µL/well | $8 \mu L$    |
| 8-well chamber slide  | 50                                     | 200 µL/well | 4 µL         |

Table 1 Recommended volumes for staining protocol

# **Pick iPSC colonies**

## Pick iPSC colonies (feeder-free)

- 1. Place the culture dish containing the reprogrammed cells under an inverted microscope and examine the colonies under 10X magnification.
- **2.** Mark the colony to be picked on the bottom of the culture dish.

Note: We recommend picking at least 10 distinct colonies by the end of each reprogramming experiment and expanding them in separate 12- or 6-well vitronectin-coated culture plates (see below).

- 3. Transfer the culture dish to a sterile cell culture hood (i.e., biosafety cabinet) equipped with a stereomicroscope.
- 4. Using a 25 gauge  $1\frac{1}{2}$  inch needle, cut the colony to be picked into 4–16 pieces in a grid-like pattern.
- 5. Using a 200 µL pipette, transfer the cut pieces onto a vitronectin-coated 12- or 6well culture plate (see ["Vitronectin working concentration" on page 51](#page-50-0)) containing complete Essential  $8^{\text{m}}$  Medium ("Essential  $8^{\text{m}}$  [Medium \(for 500 mL of](#page-47-0) [complete medium\)" on page 48](#page-47-0)).
- 6. Incubate the vitronectin-culture plate containing the picked colonies in a 37℃ incubator with a humidified atmosphere of 5% CO<sub>2</sub>.

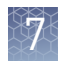

- 7. Allow the colonies to attach to the culture plate for 48 hours before replacing the spent medium with fresh complete Essential  $8^{\text{m}}$  Medium. After that, change the medium every day.
- 8. When the colonies cover ∼85% of the surface area of the culture vessel, they are ready for passaging. Passage the colonies using 0.5 mM EDTA prepared in Dulbecco's Phosphate-Buffered Saline (DPBS) without calcium or magnesium (see ["Passage iPSCs with EDTA" on page 58](#page-57-0)).

Note: Enzymes such as collagenase and dispase do not work well with cells cultured in Essential  $8^m$  Medium on vitronectin-coated plates. Use of these enzymes for passaging cells results in compromised viability and attachment.

9. Continue to culture, expand, and maintain the reporgrammed colonies in complete Essential  $8^{\text{m}}$  Medium until you have frozen cells from two 60-mm plates (see "Freeze iPSCs in Essential 8™ [freezing medium" on page 59](#page-58-0)).

<span id="page-41-0"></span>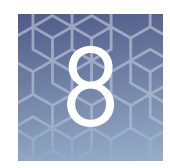

# Generate vector-free iPSCs

# **Generate vector-free iPSCs**

# Guidelines for generating vectorfree iPSCs

- The time needed to derive vector-free iPSCs may vary depending on culture and passage conditions. In the case of human neonatal foreskin fibroblast cells (strain BJ), it takes about 1–2 months after gene transduction to obtain iPSCs free of CTS™ CytoTune™ 2.1 Sendai reprogramming vectors.
- To obtain virus-free clones faster, we recommend that you perform single colony subcloning for the first few passages (minimum 5) instead of bulk or pooledclone passaging.
- To perform single colony subcloning, pick from a single colony to transfer to another 6-well plate (Passage 1). From Passage 1, pick a single colony and transfer to another 6-well plate (passage 2) and so forth. We recommend subcloning for 5 passages and then testing for virus free iPSCs.

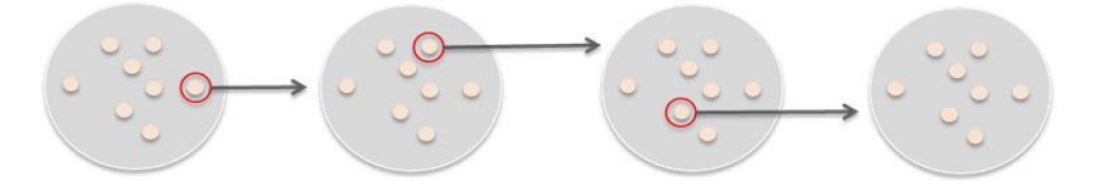

# Required materials

- Dulbecco's PBS (DPBS) without Calcium and Magnesium (Cat. No. 14190)
- Sendai virus HN Monoclonal Antibody (1A6); (eBioscience™; Cat. No. 14-6494-82)
- Alexa Fluor™ 488 goat anti-mouse IgG (H+L) antibody (Cat No. A11001) or Alexa Fluor™ 594 goat anti-mouse IgG (H+L) antibody (Cat No. A11005)
- TRIzol™ LS reagent (Cat. No. 10296-010)
- SuperScript<sup>™</sup> VILO<sup>™</sup> cDNA Synthesis Kit (Cat. No. 11754-050)
- AccuPrime™ SuperMix I (Cat. No. 12342-010)

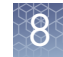

<span id="page-42-0"></span>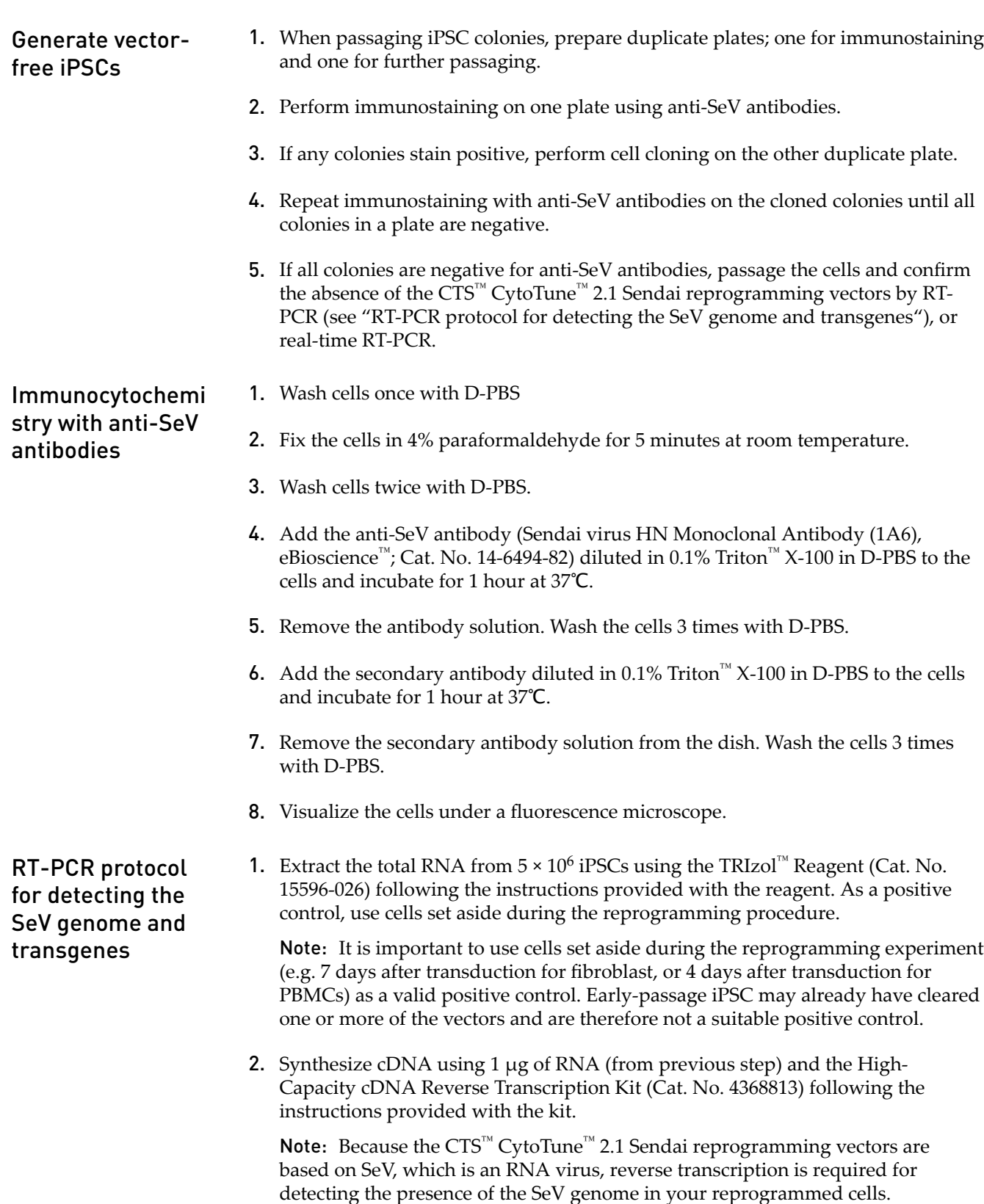

<span id="page-43-0"></span>3. After completion of the cDNA synthesis reaction, adjust the volume to 250 µL with nuclease-free water. The cDNA sample can be used immediately or stored at –20C for later use. Carry out the PCR using 5 µL of diluted cDNA from the and AccuPrime<sup>™</sup> SuperMix I (Cat. No. 12342-010) with the parameters below. For the RT-PCR primer sequences and the expected product size, see "RT-PCR primer".

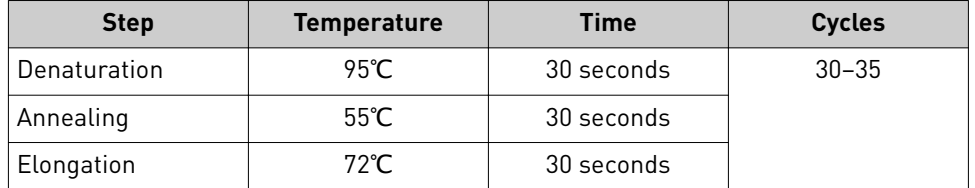

4. Analyze the PCR products using 2% agarose gel electrophoresis.

If you still detect CTS™ CytoTune™ 2.1 Sendai virus in your iPSC lines after more than 10 passages, and have performed RT-PCR or qPCR to show that hKlf4 is absent from your cells (this vector does not have the temperature sensitive mutation), then you can perform a temperature shift to remove KOS and/or the L-Myc vector(s). CTS<sup>"</sup>  $\tilde{\rm C}$ ytoTune™ 2.1 Sendai L-Myc may persist in the cells longer than the other CTS™ CytoTune<sup>™</sup> 2.1 Sendai reprogramming vectors. However, because this vector contains a temperature sensitivity mutation, you can enhance its removal and obtain complete absence of Sendai virus by incubating your cells at 38–39℃ for 5 days.

## RT-PCR primer

Use the following RT-PCR primer sets to detect the SeV genome and transgenes **sets** in cells reprogrammed using the CTS™ CytoTune™ 2.1 Sendai reprogramming vectors.

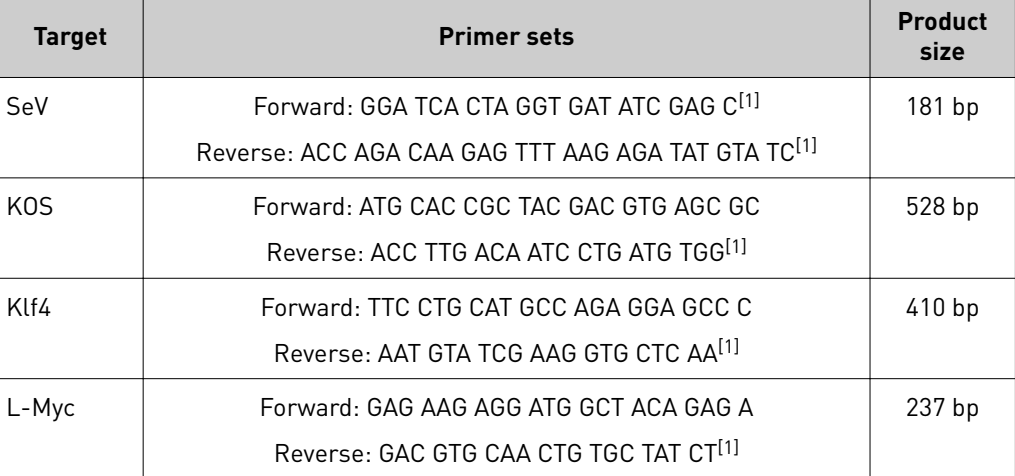

[1] Primer contains SeV genome sequences. Pairing of these primers with transgene-specific primers allows specific detection of transgenes carried by the CTS<sup>™</sup> CytoTune<sup>™</sup> 2.1 Sendai reprogramming vectors.

<span id="page-44-0"></span>As an alternative to endpoint RT-PCR, use the following pre-validated TaqMan<sup>™</sup> assays to detect the presence of  $CTS^{^{\mathbb{N}}}$  CytoTune $^{\mathbb{N}}$  2.1 Sendai reprogramming vectors by RT-qPCR: RT-qPCR

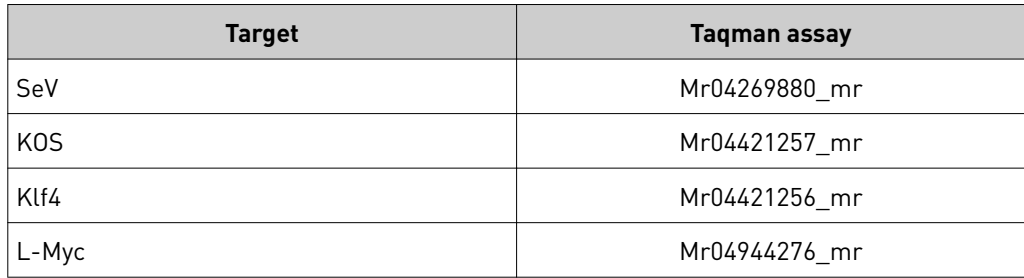

<span id="page-45-0"></span>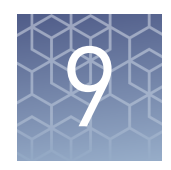

# Troubleshooting

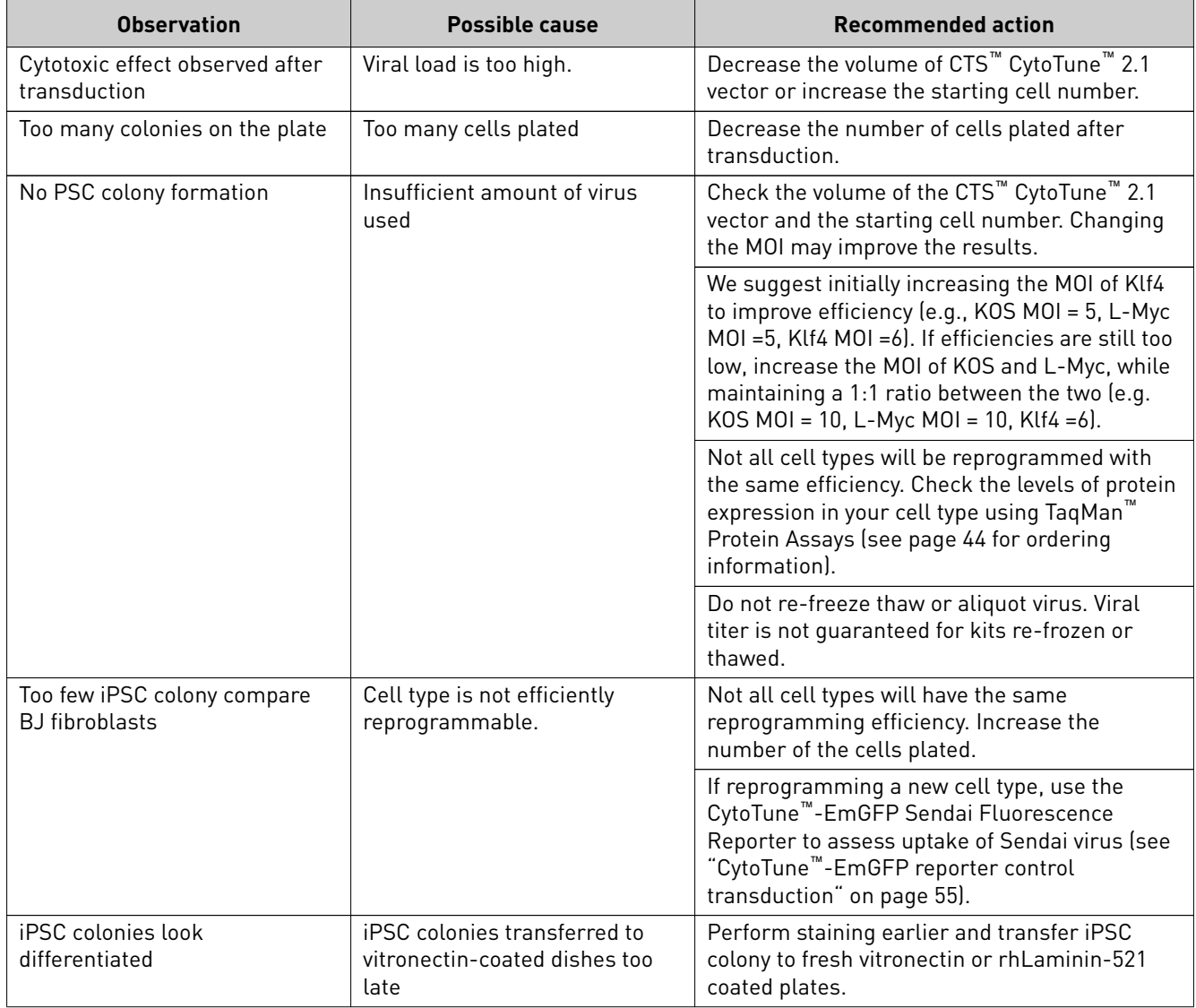

<span id="page-46-0"></span>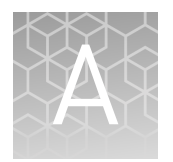

# Media and reagents

# **Prepare media and reagents**

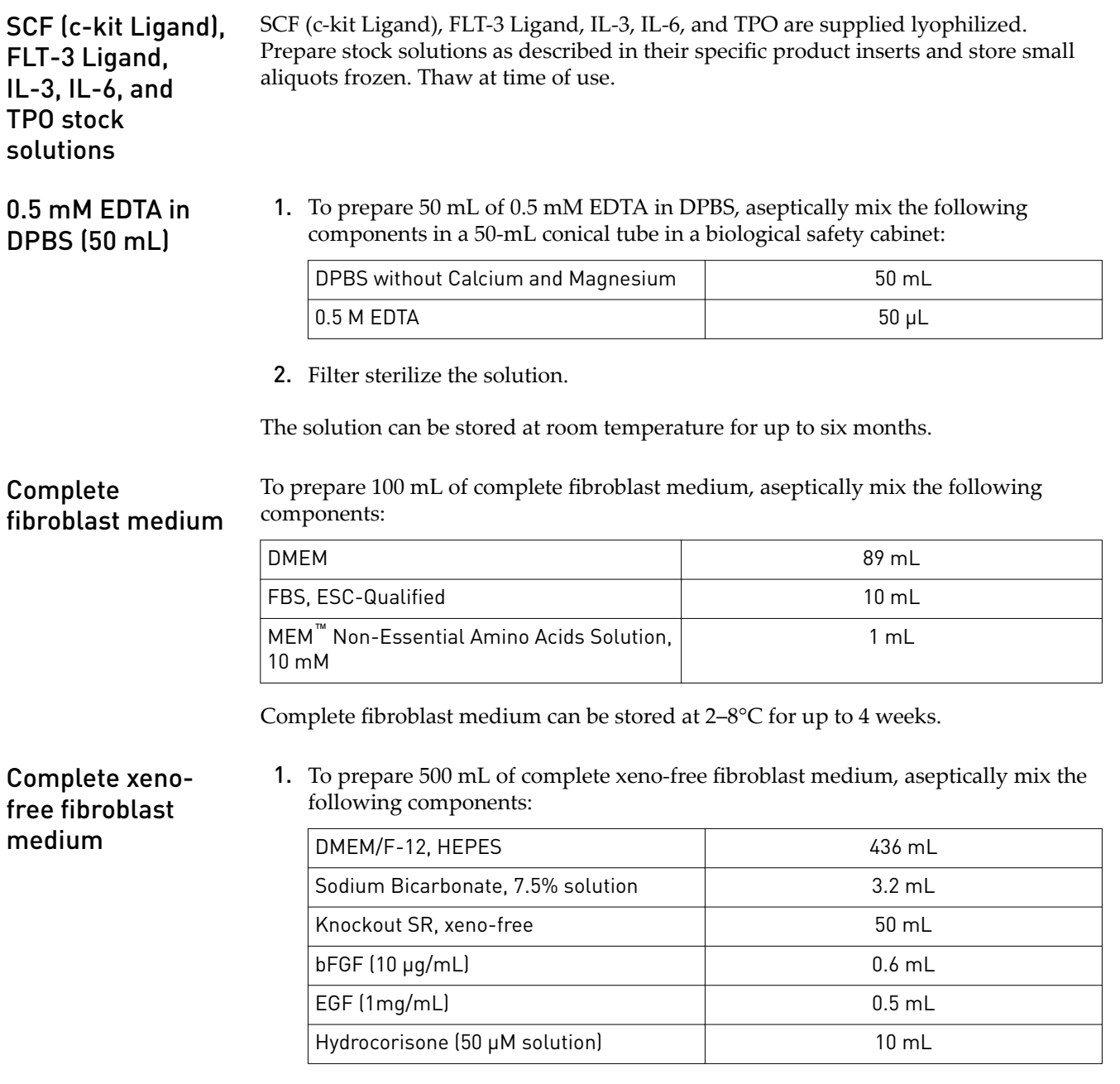

2. Filter Sterilize the solution

<span id="page-47-0"></span>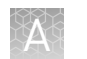

Complete xeno-free fibroblast medium can be stored at  $2-8^{\circ}C$  for up to 2 weeks.

Essential 8™ Medium (for 500 mL of complete medium)

Medium (for 100 mL of

- 1. Thaw frozen Essential  $8^{\text{m}}$  Supplement at 2–8°C overnight before using it to prepare complete medium. **Do not thaw the frozen supplement at 37**℃**.**
- 2. Mix the thawed supplement by gently inverting the vial a couple of times, remove 10 mL from the bottle of Essential  $8^{\text{m}}$  Basal Medium, and then aseptically transfer the entire contents of the Essential  $8^{\text{\tiny{TM}}}$  Supplement to the bottle of Essential  $8^{\text{m}}$  Basal Medium. Swirl the bottle to mix and to obtain 500 mL of homogenous complete medium.
- **3.** Complete Essential 8<sup>™</sup> Medium can be stored at  $2-8$ °C for up to 2 weeks. Before use, warm complete medium required for that day at room temperature until it is no longer cool to the touch. **Do not warm the medium at 37**℃**.**

 $CTS^{\mathbb{N}}$  StemPro $^{\mathbb{N}}$  HSC Expansion Medium is used for xeno-free reprogramming of CD34+ cells, as well as PBMCs.  $CTS^{\text{m}}$  StemPro $^{\text{m}}$  HSC Basal Medium requires supplementation with  $CTS^{\mathbb{N}}$  StemPro $^{\mathbb{N}}$  HSC Supplement. Also, depending on the cell type and protocol step, the medium may need to be supplemented with the appropriate indicated cytokines. Follow the procedure below to prepare 100 mL of complete CTS™ StemPro™ HSC Expansion Medium. CTS™ StemPro™ HSC Expansion complete medium)

- 1. Thaw  $CTS^{\mathbb{N}}$  StemPro $^{\mathbb{N}}$  HSC Supplement (50X) at room temperature for at least 1 hour or overnight at 4°C
- 2. Equilibrate the  $CTS^{\text{TM}}$  StemPro<sup>™</sup> HSC Supplement (50X) to room temperature for at least 30 minutes, and no more than 3 hours. Gently invert vial until supplement is completely homogenous before preparing aliquots or adding to CTS™ StemPro™ HSC Basal Medium. (Optional) - Once CTS™ StemPro™ HSC Supplement (50X) is thawed and mixed until it is completely homogenous, prepare single use aliquots and refreeze at −20°C. Avoid multiple freeze-thaw cycles.
- 3. For 100 mL of complete medium: Aseptically add 2 mL of thawed CTS<sup>™</sup> StemPro<sup>™</sup> HSC Supplement (50X) to 98 mL of room temperature  $CTS<sup>™</sup>$  StemPro<sup>™</sup> HSC Basal Medium and thoroughly mix by gently inverting several times.
- 4. Prepare complete medium immediately prior to use in culture.
- 5. Depending on the cell type, add the following cytokines to the indicated final concentration to an aliquot of medium on the day of use:

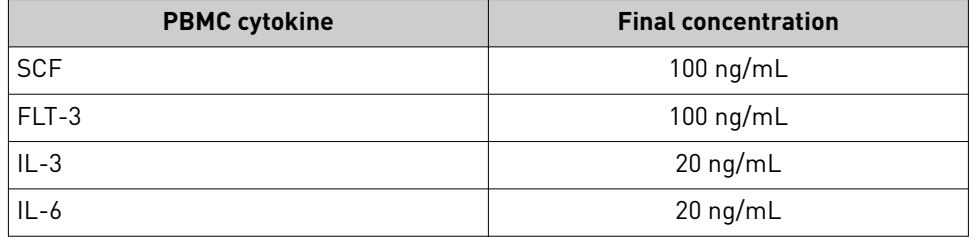

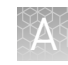

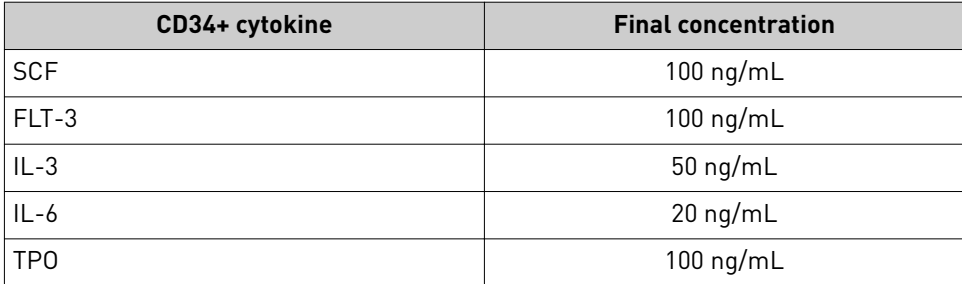

<span id="page-48-0"></span>OpTmizer<sup>™</sup> CTS<sup>™</sup> T-Cell expansion medium (for 1000 mL of complete medium)

OpTmizer™  $\mathrm{CTS}^\mathbb{M}$  T-Cell Expansion Medium is used for xeno-free reprogramming of T-cells. OpTmizer™ CTS™ T-Cell Expansion Basal Medium requires supplementation with OpTmizer<sup>™</sup> CTS<sup>™</sup> T-Cell Expansion Supplement, and L-glutamine.

- 1. For complete 1X medium, aseptically add to OpTmizer™ CTS™ T-Cell Expansion Basal Medium before use:
	- 26 mL/L of OpTmizer<sup>™</sup> CTS<sup>™</sup> T-Cell Expansion Supplement.
	- 10 mL/L of 200 mM L-glutamine solution for a final concentration of 2 mM.
- 2. Place the OpTmizer<sup>™</sup> CTS<sup>™</sup> T-Cell Expansion Basal Medium, OpTmizer<sup>™</sup> CTS<sup>™</sup> T-Cell Expansion Supplement and thawed L-Glutamine solution under a sterile laminar flow hood.
- 3. Remove the caps and using a sterile pipette, remove 26 mL of OpTmizer<sup>™</sup> CTS<sup>™</sup> T-Cell Expansion Supplement and add to 1 L of OpTmizer™ CTS™ T-Cell Expansion Basal Medium. Discard pipette.
- 4. Using a new sterile pipette, remove 10 mL of L-Glutamine solution and add to 1 L of OpTmizer™ CTS™ T-Cell Expansion Basal Medium. Discard pipette.
- 5. Replace the caps tightly and swirl gently to mix the complete OpTmizer<sup>™</sup> CTS<sup>™</sup> T-Cell Expansion SFM™.
- 6. Add the following cytokines to the indicated final concentration to an aliquot of medium on the day of use:

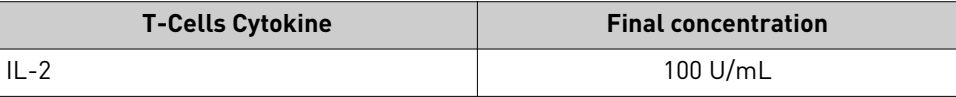

# Essential 8™ freezing medium

- 1. Pre-warm the required volume of Essential  $8^{\text{m}}$  Medium at room temperature until it is no longer cool to the touch. **Do not warm the medium in a 37**℃ **water bath**.
- 2. Prepare Essential  $8^{\text{m}}$  Freezing Medium. For every 1 mL of freezing medium needed, aseptically combine the components listed below in a sterile 15-mL tube:

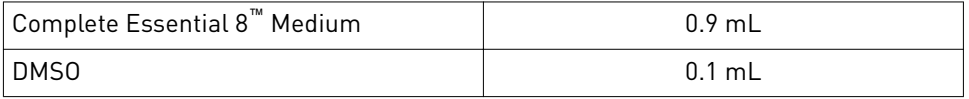

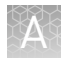

3. Place the tube with Essential  $8^{\text{™}}$  Freezing Medium on ice until use. Discard any remaining freezing medium after use.

Note: Alternatively, PSC Cryopreservation medium can be used for freezing iPSCs.

<span id="page-50-0"></span>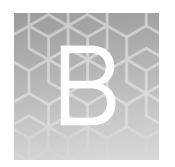

# Prepare culture vessels

# **Coat culture vessels with vitronectin**

Vitronectin working concentration The optimal working concentration of vitronectin is cell line dependent and must be determined empirically. We recommend using a final coating concentration of  $0.5 \,\mu$ g/cm<sup>2</sup> on the culture surface. Prior to coating culture vessels, calculate the working concentration of vitronectin using the formula below and dilute the stock appropriately. See Table 2 for culture surface area and volume required.

Culture surface area

Working conc. Volume required for surface area = Coating conc. x

Stock concentration (0.5 mg/mL)

Dilution factor  $=$   $-$ 

Working concentration

For example, to coat a 6-well plate at a coating concentration of 0.5  $\mu$ g/cm<sup>2</sup>, you will need to prepare 6 mL of diluted vitronectin solution (10 cm<sup>2</sup>/well surface area and 1 mL of diluted vitronectin/well; see Table 2) at the following working concentration:

 $x \frac{10 \text{ cm}}{1}$ Working conc. =  $0.5 \mu g/cm^2$  x  $\frac{10 \text{ cm}}{1 \text{ mL}}$  =  $0.5 \mu g/mL$ 

Dilution factor =  $\frac{1}{5}$   $\mu$ g/mL  $=\frac{0.5 \text{ mg/mL}}{5.00 \text{ Hz}} = 100 \text{ X}$  (i.e., 1:100 dilution)

Table 2 Vitronectin Coating Reagent volumes (per well or per dish)

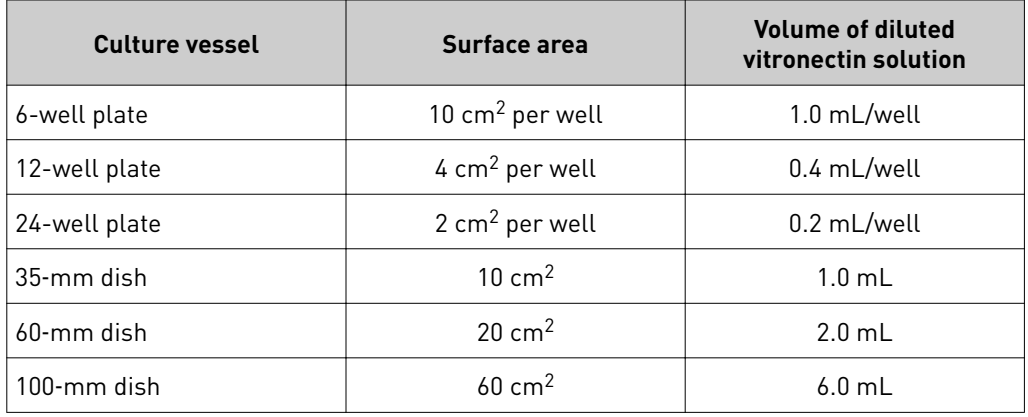

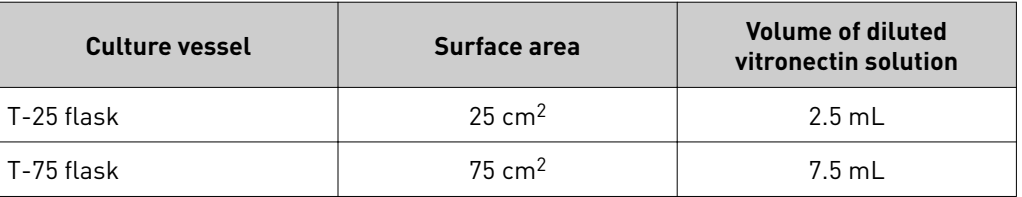

# <span id="page-51-0"></span>Coat culture vessels with vitronectin

Instructions for coating a 6-well culture plate with vitronectin at a coating concentration of  $0.5 \mu$ g/cm<sup>2</sup> are provided below. For volumes used in other culture vessels, see [Table 2.](#page-50-0) To calculate the working concentration of vitronectin used with other coating concentrations and to determine the appropriate dilution factor, use the equations on ["Vitronectin working concentration" on page 51.](#page-50-0)

- 1. Upon receipt, thaw the vial of vitronectin at room temperature and prepare 60-µL aliquots of vitronectin in polypropylene tubes. Freeze the aliquots at –80°C or use immediately.
- 2. To coat the wells of a 6-well plate, remove a 60-µL aliquot of vitronectin from -80°C storage and thaw at room temperature. You will need one 60-µL aliquot per 6-well plate.
- **3.** Add 60  $\mu$ L of thawed vitronectin into a 15-mL conical tube containing 6 mL of sterile DPBS, no calcium, no magnesium (Cat. No. 14190) at room temperature. Gently resuspend by pipetting the vitronectin dilution up and down.

**Note:** This results in a working concentration of  $5 \mu g/mL$  (i.e., a 1:100 dilution).

- 4. Add 1 mL of the diluted vitronectin solution to each well of a 6-well plate (see [Table 2](#page-50-0) for the recommended volumes for other culture vessels). When used to coat a 6-well plate (10 cm<sup>2</sup>/well) at 1 mL/well, the final concentration will be  $0.5 \mu g/cm^2$ .
- 5. Incubate the coated plates at room temperature for 1 hour.

Note: The culture vessel can now be used or stored at 2–8°C wrapped in laboratory film for up to a week. Do not allow the vessel to dry. Prior to use, prewarm the culture vessel to room temperature for at least 1 hour.

6. Aspirate the vitronectin solution and discard. It is not necessary to rinse off the culture vessel after the removal of vitronectin. Cells can be passaged directly onto the vitronectin-coated culture vessels.

# <span id="page-52-0"></span>**Coat culture vessels with rhLaminin-521**

rhLaminin-521 working concentration

The optimal working concentration of rhLaminin-521 is cell line dependent and must be determined empirically. We recommend using an initial coating on the culture surface. Prior to coating culture concentration of 0.5 µg/cm vessels, calculate the working concentration according to the formula below and dilute the stock appropriately. See Table 3 for culture surface area and volume required.

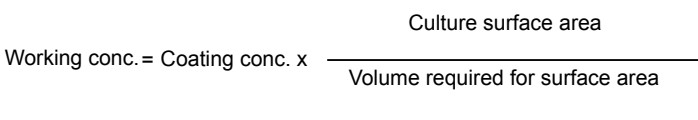

Stock concentration (100 μg/mL)

Dilution factor  $=$   $-$ 

Working concentration

Table 3 rhLaminin-521 Coating Reagent volumes (per well or per dish)

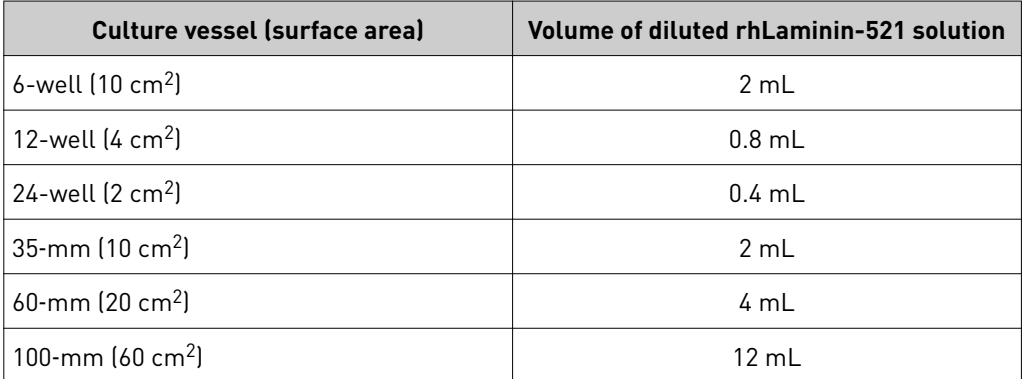

For example, to coat a 6-well plate at a coating concentration of 0.5 µg/cm<sup>2</sup>, you will need to prepare 12 mL of diluted rhLaminin-521 solution (10 cm<sup>2</sup>/well surface area and 2 mL of diluted rhLaminin-521/well; see Table 3) at the following working concentration:

 $x \frac{10 \text{ cm}}{2}$ Working conc. =  $0.5 \mu$ g/cm<sup>2</sup> x  $\frac{10 \text{ cm}}{2 \text{ mL}}$  =  $2.5 \mu$ g/mL

Dilution factor =  $\frac{188 \text{ Fgym}}{2.5 \text{ kg/mL}}$  $=\frac{100 \text{ µg/mL}}{0.5 \times 10^{-4} \text{ J}} = 40 \text{X (i.e., 1:40 dilution)}$ 

# <span id="page-53-0"></span>Coat culture vessels with rhLaminin-521

Instructions for coating a 6-well culture plate with rhLaminin-521 at a coating concentration of  $0.5 \mu$ g/cm<sup>2</sup> are provided below. For volumes used in other culture vessels, see [Table 3.](#page-52-0) To calculate the working concentration of rhLaminin-521 used with other coating concentrations and to determine the appropriate dilution factor, use the equations above.

- 1. Upon receipt, thaw the vial of rhLaminin-521 slowly at  $2^{\circ}C$  to  $8^{\circ}C$ , mix by gentle trituration, and prepare usage size aliquots in polypropylene tubes. Freeze aliquots at  $-30^{\circ}$ C to  $-10^{\circ}$ C or store aliquots at 2°C to 8°C for up to 3 months.
- 2. To coat the wells of a 6-well plate, add  $300 \mu$ L aliquot of rhLaminin-521 into a 15-mL conical tube containing 12 mL of sterile DPBS containing calcium and magnesium (Cat. No. 14040). Gently resuspend by pipetting the rhLaminin-521 dilution up and down.

Note: This results in a working concentration of 2.5 µg/mL (i.e., a 1:40 dilution).

- 3. Add 2 mL of the diluted rhLaminin-521 solution to each well of a 6-well plate (refer to [Table 3](#page-52-0) for the recommended volumes for other culture vessels). When used to coat a 6-well plate (10 cm<sup>2</sup>/well) at 2 mL/well, the final coating concentration will be  $0.5 \mu g/cm^2$ .
- 4. Incubate the plates in a  $37^{\circ}$ C,  $5\%$  CO<sub>2</sub> for 2 hours for efficient coating.

**Note:** Alternatively, the plate can be coated at  $2^{\circ}C$  to  $8^{\circ}C$  overnight. Do not allow the culture vessel to dry. Prior to use, pre-warm the culture vessel to room temperature.

5. Aspirate the rhLaminin-521 solution and discard. It is not necessary to rinse off the culture vessel after the removal of rhLaminin-521. Cells can be passaged directly onto the rhLaminin-521-coated culture vessels.

<span id="page-54-0"></span>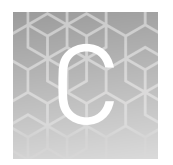

# Support protocols

# **CytoTune**™ **-EmGFP reporter control transduction**

CytoTune™- EmGFP sendai fluorescence reporter

The CytoTune™-EmGFP Sendai Fluorescence Reporter (Cat. No. A16519), available separately, is a control vector carrying the Emerald Green Fluorescent Protein (EmGFP) gene. The fluorescent control vector allows you to determine whether your cells of interest are amenable or refractive to transduction by Sendai reprogramming vectors. We recommend testing your cell line interest using the CytoTune™-EmGFP Sendai Fluorescence Reporter before starting your reprogramming experiments.

Guidelines for using the CytoTune™EmGFP sendai fluorescence reporter

- Transducing your cell line of interest using the CytoTune™-EmGFP Sendai Fluorescence Reporter allows you to determine whether or not the cells can be transduced by the Sendai virus vectors; it **does not** indicate the cell line's capability to be reprogrammed.
- Different cell types require different MOIs to express detectable levels of EmGFP. As such, cells should be transduced using a range of different MOIs. We suggest initially transducing your cells with at least 2–3 different MOIs (e.g. 1, 3, and 9).
- Expression of EmGFP should be detectable at 24 hours post-transduction by fluorescence microscopy, and reach maximal levels at 48–72 hours.
- The titer of the CytoTune<sup>™</sup> EmGFP vector is lot-dependent. For the specific titer of the vector, refer to the Certificate of Analysis (CoA) available on our website. See **thermofisher.com/cytotune** and search for the CoA by product lot number, which is printed on the vial.
- Avoid re-freezing and thawing of the CytoTune™-EmGFP Sendai Fluorescence Reporter since viral titers can decrease dramatically with each freeze/thaw cycle.
- Day –1 to –2: Prepare the cells for transduction
- 1. 1–2 days before transduction, plate the cells of interest onto the necessary number of wells of a multi-well plate at the appropriate density to achieve 30– 60% confluency on the day of transduction (Day 0). One extra well can be used to count cells for viral volume calculations.
- 2. Culture the cells for one to two more days, ensuring the cells have fully adhered and extended.

Control transduction protocol for adherent cells

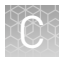

## Day 0: Perform transduction

- 1. On the day of transduction, warm an appropriate volume of cell culture medium for each well to be transduced (e.g., 0.5 mL for each well of a 12-well plate) in a 37°C water bath.
- 2. Harvest cells from one well of the multi-well plate and perform a cell count. These cells will not be transduced, but will be used to estimate the cell number in the other well(s) plated in [Step 1 on page 55](#page-54-0).

Note: This step is optional and is performed to obtain more accurate MOI calculations. If exact MOIs are not needed, a rough estimate of the number of cells in the well (based on plating density and growth rates) will also suffice.

3. Count (or estimate) the cell number using the desired method (e.g., Countess<sup>™</sup> II Automated Cell Counter), and calculate the volume of the virus needed to reach the target MOI(s). Titer information can be found on the CoA.

Volume of virus (µl) =  $\frac{MOI (ClU/cell) \times (number \space of \space cells)}{4 \times 10^{-3} (mU/cell) \times 4.0^{3} (mU/cell)}$ titer of virus (CIU/mL) x 10 $^3$  (mL/µL)

- 4. Remove one tube of CytoTune™-EmGFP Sendai Fluorescence Reporter from the 80 $^{\circ}$ C storage. Thaw the vector by first immersing the bottom of the tube in a 37 $^{\circ}$ C water bath for 5–10 seconds, and then removing the tube from the water bath and allowing its contents to thaw at room temperature. Once thawed, briefly centrifuge the tube and place it immediately on ice.
- 5. Add the calculated volume of CytoTune™-EmGFP Sendai Fluorescence Reporter to the pre-warmed cell culture medium prepared in Step 3 on page 56. Ensure that the solution is thoroughly mixed by pipetting the mixture gently up and down. Complete the next step on page 56 within 5 minutes.
- 6. Aspirate the cell culture medium from the cells, and add the solution prepared in Step 7 on page 56 to the well. Incubate the cells in a 37°C, 5% CO<sub>2</sub> incubator overnight.

#### Day 1: Replace medium and culture cells

1. 24 hours after transduction, replace the medium with fresh cell culture medium.

Note: Depending on your cell type, you should expect to see some cytotoxicity 24–48 hours post-transduction, which can affect >50% of your cells. This is an indication of high uptake of the virus. We recommend that you continue culturing your cells and proceed with the protocol.

2. Visualize the cells on a fluorescence microscope using a standard FITC filter set. EmGFP expression should be visible in some cells (expression will reach maximum levels between 48–72 hours).

#### Day 2+: Replace medium and culture cells

- 1. 48 hours after transduction, replace the medium with fresh cell culture medium.
- 2. Visualize the cells on a fluorescence microscope using a standard FITC filter set. EmGFP expression should be much brighter than Day 1, and should be visible in many cells (see Figure 6).

## <span id="page-56-0"></span>Expected results

# 24 hours

48 hours

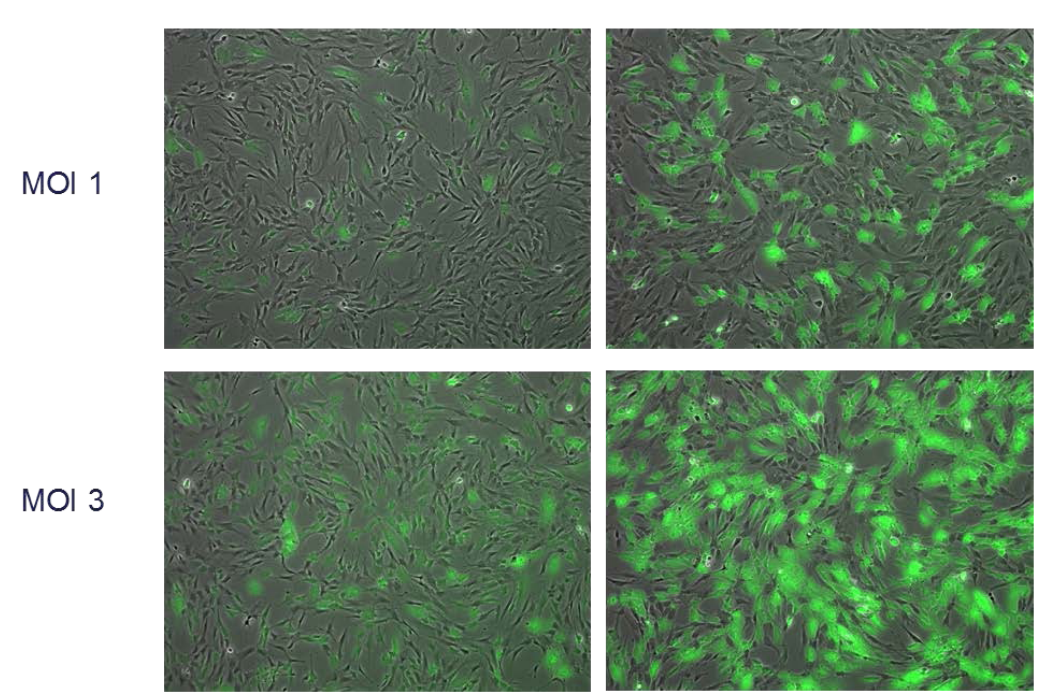

Figure 6 BJ HDFn cells transduced with the CytoTune™-EmGFP Sendai Fluorescence Reporter at the indicated MOI (1 or 3) and at the indicated time post-transduction (24 or 48 hours).

# <span id="page-57-0"></span>**Passage iPSCs with EDTA**

Passaging protocol

- 1. Pre-warm complete Essential  $8^{\text{m}}$  Medium (see "Essential  $8^{\text{m}}$  [Medium \(for 500 mL](#page-47-0) [of complete medium\)" on page 48\)](#page-47-0) and vitronectin-coated culture vessels (see ["Vitronectin working concentration" on page 51](#page-50-0)) to room temperature.
- 2. Aspirate the spent medium from the vessel containing PSCs and rinse the vessel twice with DPBS, no calcium, no magnesium (see [Table 4](#page-58-0) for the recommended volume).
- 3. Add 0.5 mM EDTA in DPBS to the vessel containing PSCs (see [Table 4](#page-58-0)). Swirl the vessel to coat the entire cell surface.
- 4. Incubate the vessel at room temperature for 5 to 8 minutes or at 37°C for 4 to 5 minutes. When the cells start to separate and round up, and the colonies appear to have holes in them when viewed under a microscope, they are ready to be removed from the vessel.
- 5. Aspirate the EDTA solution, and add pre-warmed complete Essential  $8^{\mathbb{N}}$ Medium to the vessel (see [Table 4](#page-58-0)).
- 6. Remove the cells from the well(s) by gently squirting medium and pipetting the colonies up. Avoid creating bubbles. Collect cells in a 15-mL conical tube. There may be obvious patches of cells that were not dislodged and left behind. **Do not** scrape the cells from the dish in an attempt to recover them.

Note: Work with no more than 1 to 3 wells at a time, and work quickly to remove cells after adding Essential  $8<sup>™</sup>$  Medium to the well(s), which quickly neutralizes the initial effect of the EDTA. Some cell lines re-adhere very rapidly after medium addition, and must be removed 1 well at a time. Others are slower to re-attach, and may be removed 3 wells at a time.

- 7. Add an appropriate volume of pre-warmed complete Essential  $8^{\text{m}}$  Medium to each well of a vitronectin-coated 6-well plate so that each well contains 2 mL of medium after the cell suspension has been added. See [Table 4](#page-58-0) for the recommended volumes for other culture vessels.
- 8. Move the vessel in several quick figure eight motions to disperse the cells across the surface of the vessels. Place the vessel gently into the 37°C, 5%  $CO_2$  incubator and incubate the cells overnight.

<span id="page-58-0"></span>9. Feed the PSC cells beginning the second day after splitting. Replace the spent medium daily.

Note: It is normal to see cell debris and small colonies after passage.

| Culture vessel | Surface area            | <b>DPBS</b> | 0.5 mM EDTA in<br><b>DPBS</b> | <b>Complete</b><br>Essential $8^{\mathrm{m}}$<br><b>Medium</b> |
|----------------|-------------------------|-------------|-------------------------------|----------------------------------------------------------------|
| 6-well plate   | 10 $cm^2$ /well         | 2 mL/well   | 1 mL/well                     | 2 mL/well                                                      |
| 12-well plate  | 4 cm <sup>2</sup> /well | 1 mL/well   | 0.4 mL/well                   | 1 mL/well                                                      |
| 24-well plate  | $2 \text{ cm}^2$ /well  | 0.5 mL/well | 0.2 mL/well                   | 0.5 mL/well                                                    |
| 35-mm dish     | $10 \text{ cm}^2$       | 2 mL        | 1 mL                          | 2 mL                                                           |
| 60-mm dish     | $20 \text{ cm}^2$       | 4 mL        | 2 mL                          | 4 mL                                                           |
| 100-mm dish    | $60 \text{ cm}^2$       | 12 mL       | 6 mL                          | 12 mL                                                          |

Table 4 Plating volumes (per well or per dish)

# **Cryopreserve iPSCs**

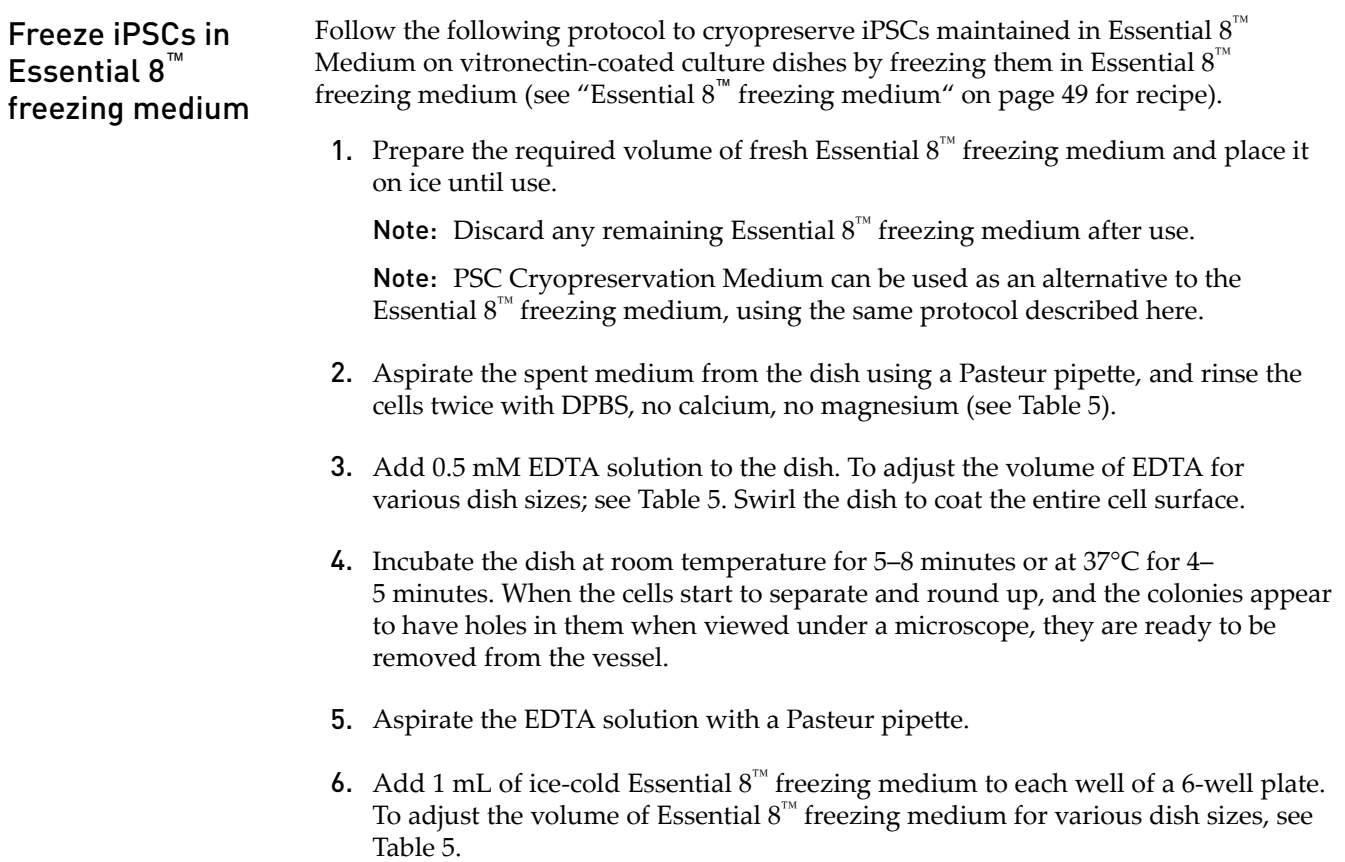

- <span id="page-59-0"></span>7. Remove the cells by gently squirting the colonies from the well using a 5-mL glass pipette. Avoid creating bubbles. Collect the cells in a 15-mL conical tube and place on ice.
- 8. Resuspend the cells gently. Aliquot 1 mL of the cell suspension into each cryovial.
- 9. Quickly place the cryovials containing the cells in a cryo-freezing container to freeze the cells at 1°C per minute and transfer them to –80°C overnight.
- 10. After overnight storage at –80°C, transfer the cells to a liquid nitrogen tank vapor phase for long term storage.

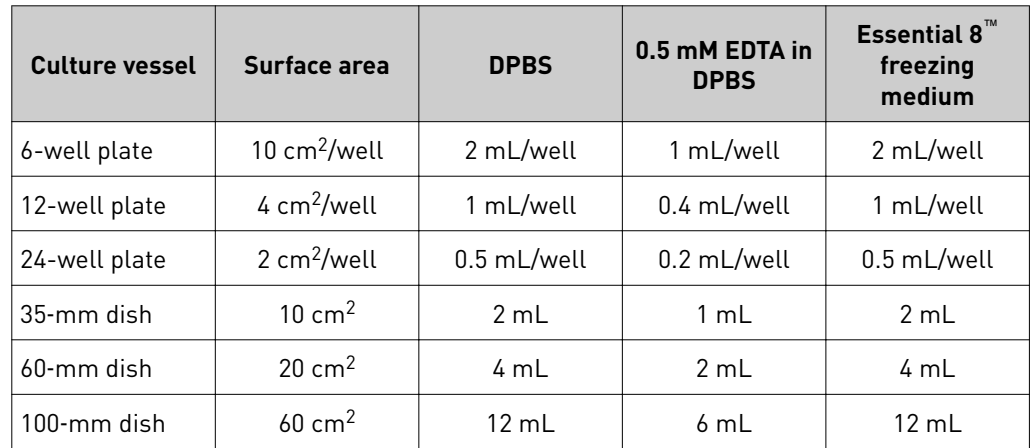

Table 5 Plating volumes (per well or per dish)

<span id="page-60-0"></span>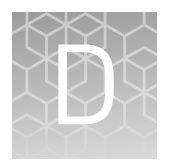

# Ordering information

# **Accessory products**

Unless otherwise indicated, all materials are available through **thermofisher.com**.

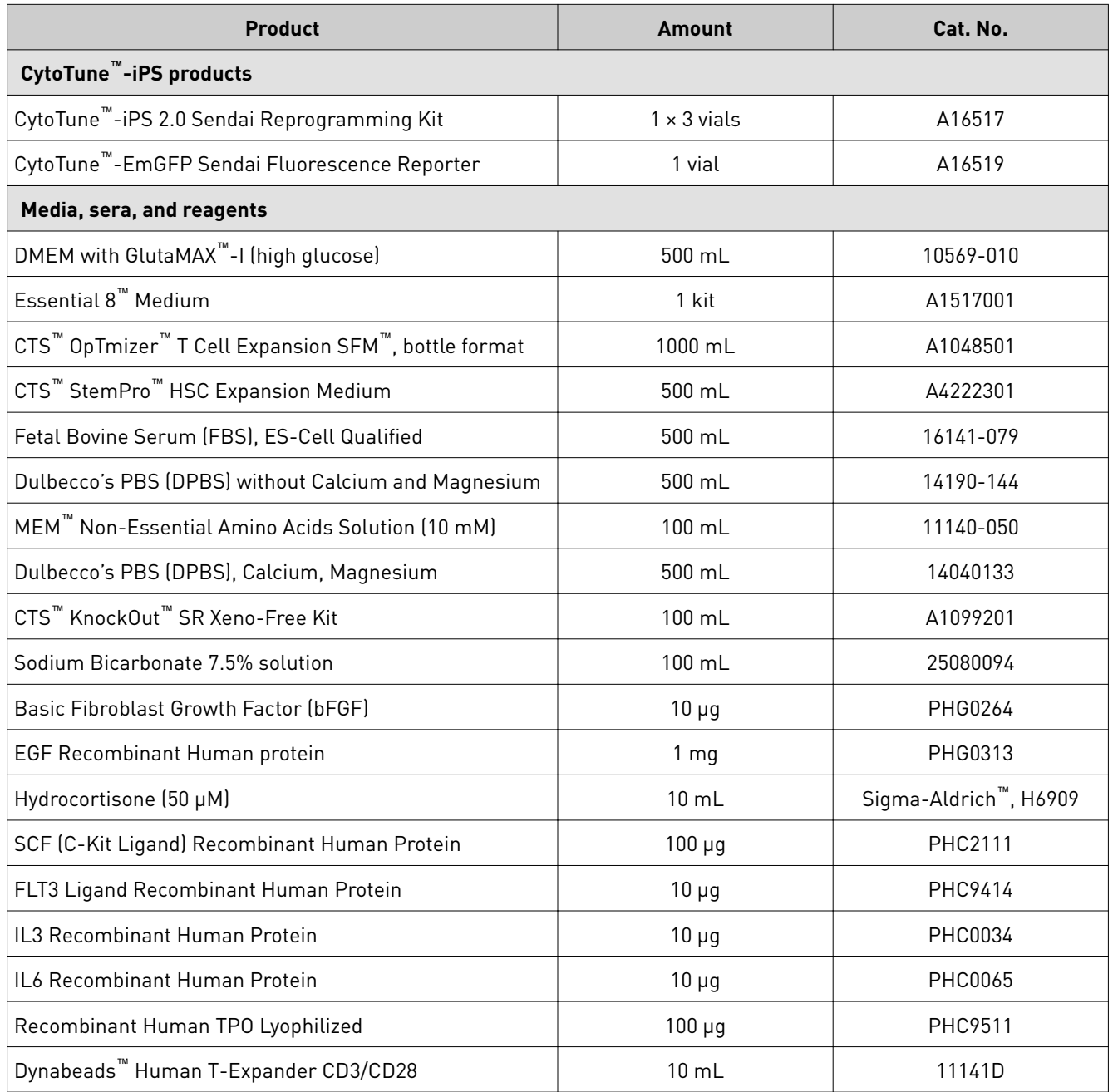

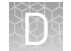

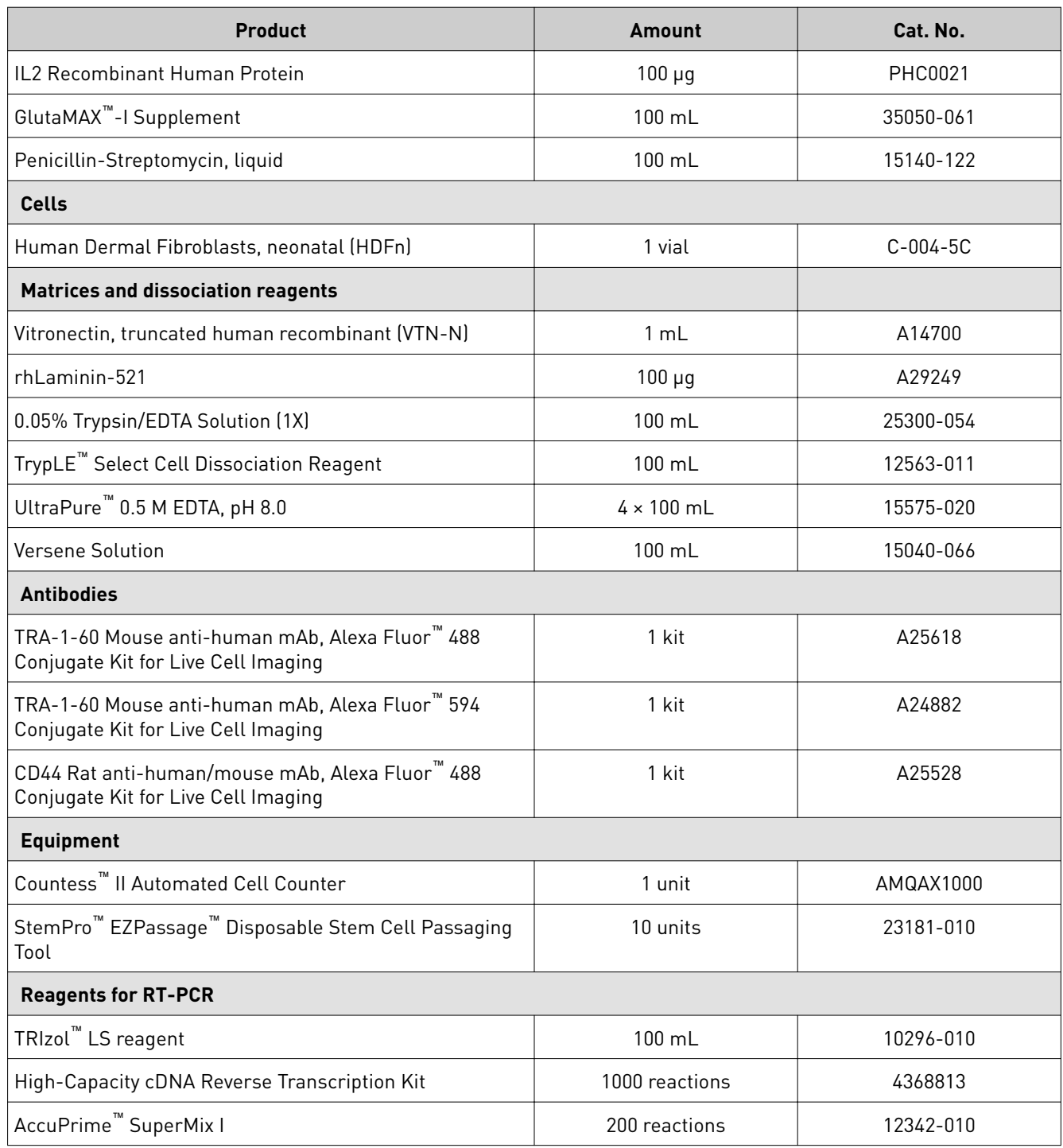

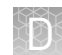

# <span id="page-62-0"></span>**RT**‑**qPCR**

Use the following pre-validated TaqMan™ assays to detect the SeV genome and transgenes in cells reprogrammed using the CTS™ CytoTune™ 2.1 Sendai reprogramming vectors by RT-qPCR:

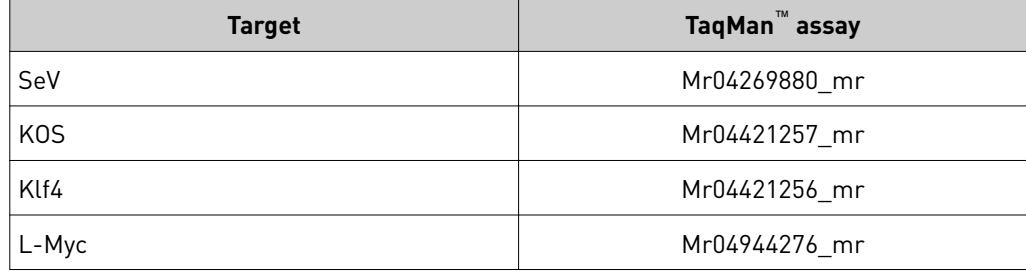

# Safety

<span id="page-63-0"></span>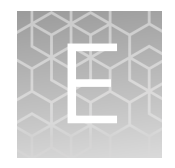

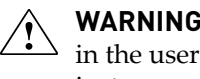

**WARNING! GENERAL SAFETY.** Using this product in a manner not specified in the user documentation may result in personal injury or damage to the instrument or device. Ensure that anyone using this product has received instructions in general safety practices for laboratories and the safety information provided in this document.

- **·** Before using an instrument or device, read and understand the safety information provided in the user documentation provided by the manufacturer of the instrument or device.
- **·** Before handling chemicals, read and understand all applicable Safety Data Sheets (SDSs) and use appropriate personal protective equipment (gloves, gowns, eye protection, and so on). To obtain SDSs, see the "Documentation and Support" section in this document.

# <span id="page-64-0"></span>**Chemical safety**

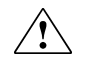

**WARNING! GENERAL CHEMICAL HANDLING.** To minimize hazards, ensure laboratory personnel read and practice the general safety guidelines for chemical usage, storage, and waste provided below. Consult the relevant SDS for specific precautions and instructions:

- **·** Read and understand the Safety Data Sheets (SDSs) provided by the chemical manufacturer before you store, handle, or work with any chemicals or hazardous materials. To obtain SDSs, see the "Documentation and Support" section in this document.
- **·** Minimize contact with chemicals. Wear appropriate personal protective equipment when handling chemicals (for example, safety glasses, gloves, or protective clothing).
- **·** Minimize the inhalation of chemicals. Do not leave chemical containers open. Use only with sufficient ventilation (for example, fume hood).
- **·** Check regularly for chemical leaks or spills. If a leak or spill occurs, follow the manufacturer cleanup procedures as recommended in the SDS.
- **·** Handle chemical wastes in a fume hood.
- **·** Ensure use of primary and secondary waste containers. (A primary waste container holds the immediate waste. A secondary container contains spills or leaks from the primary container. Both containers must be compatible with the waste material and meet federal, state, and local requirements for container storage.)
- **·** After emptying a waste container, seal it with the cap provided.
- **·** Characterize (by analysis if needed) the waste generated by the particular applications, reagents, and substrates used in your laboratory.
- **·** Ensure that the waste is stored, transferred, transported, and disposed of according to all local, state/provincial, and/or national regulations.
- **· IMPORTANT!** Radioactive or biohazardous materials may require special handling, and disposal limitations may apply.

<span id="page-65-0"></span>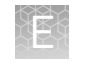

# **Biological hazard safety**

**WARNING! Potential Biohazard.** Depending on the samples used on this instrument, the surface may be considered a biohazard. Use appropriate decontamination methods when working with biohazards.

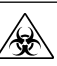

**WARNING! BIOHAZARD.** Biological samples such as tissues, body fluidsǰ infectious agents, and blood of humans and other animals have the potential to transmit infectious diseases. Conduct all work in properly equipped facilities with the appropriate safety equipment (for example, physical containment devices). Safety equipment can also include items for personal protection, such as gloves, coats, gowns, shoe covers, boots, respirators, face shields, safety glasses, or goggles. Individuals should be trained according to applicable regulatory and company/ institution requirements before working with potentially biohazardous materials. Follow all applicable local, state/provincial, and/or national regulations. The following references provide general guidelines when handling biological samples in laboratory environment.

**·** U.S. Department of Health and Human Services, *Biosafety in Microbiological and Biomedical Laboratories (BMBL)*, 5th Edition, HHS Publication No. (CDC) 21-1112, Revised December 2009; found at:

https://www.cdc.gov/labs/pdf/

**[CDC-BiosafetymicrobiologicalBiomedicalLaboratories-2009-P.pdf](https://www.cdc.gov/labs/pdf/CDC-BiosafetymicrobiologicalBiomedicalLaboratories-2009-P.pdf)**

**·** World Health Organization, *Laboratory Biosafety Manual*, 3rd Edition, WHO/CDS/CSR/LYO/2004.11; found at:

**[www.who.int/csr/resources/publications/biosafety/Biosafety7.pdf](http://www.who.int/csr/resources/publications/biosafety/Biosafety7.pdf)**

# Documentation and support

# <span id="page-66-0"></span>**Customer and technical support**

Visit **thermofisher.com/support** for the latest service and support information.

- Worldwide contact telephone numbers
- Product support information
	- Product FAQs
	- Software, patches, and updates
	- Training for many applications and instruments
- Order and web support
- Product documentation
	- User guides, manuals, and protocols
	- Certificates of Analysis
	- Safety Data Sheets (SDSs; also known as MSDSs)

Note: For SDSs for reagents and chemicals from other manufacturers, contact the manufacturer.

# **Limited product warranty**

Life Technologies Corporation and/or its affiliate(s) warrant their products as set forth in the Life Technologies' General Terms and Conditions of Sale at **www.thermofisher.com/us/en/home/global/terms-and-conditions.html**. If you have any questions, please contact Life Technologies at www.thermofisher.com/support.

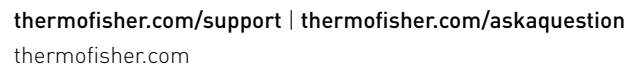

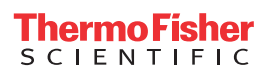